# Logistic Regression Discriminant and Cluster Analysis

#### Kanlaya Vanichbuncha: Ph.D.

Classification Technique

1. Cluster Analysis

2. Discriminant Analysis

3. Logistic Regression Analysis

#### Discriminant Analysis (DA) / Logistic Regression (LA)

- **DA/LA techniques are used to classify individuals into one of two or more alternative groups (or population) on the basis of a set of measurements.**
	- **- The populations are know to be distinct, and each individual belongs to one of them.**
		- Number of groups must be defined before.

### **Objectives**

- 1. Determine which variables count most in explaining intergroup differences.
- 2. Developing procedures for assigning new cases, firms, or individuals, whose profiles but not group identity are known, to one of the two groups.

Logistic Regression/Cluster Analysis/Discriminant Analysis

•Common Objective

• classify objects/cases into relatively homogeneous groups based on set of variables considers.

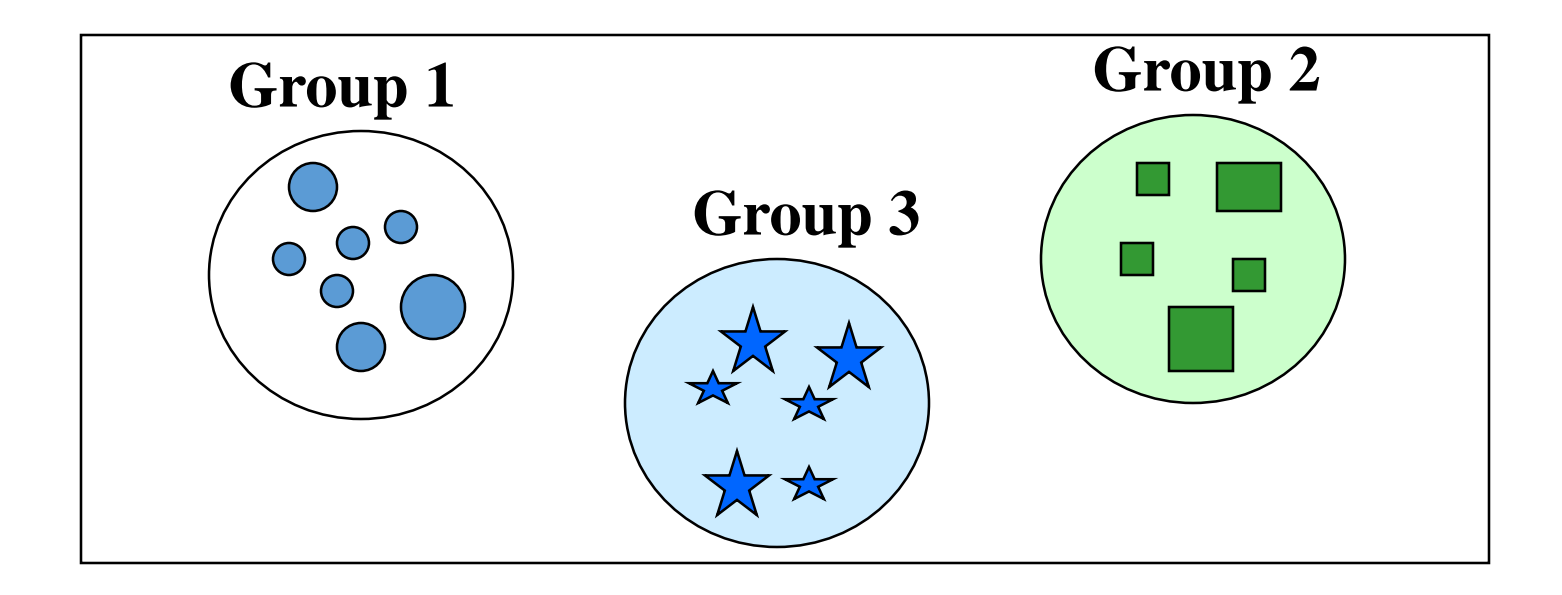

Cluster Analysis (CA)

- Cluster analysis is a technique used for classifying observations into groups or clusters.
- $\triangleright$  Each cluster or group is homogeneous or compact with respect to certain characteristics. That is observations in each group are similar to each other.
- $\triangleright$  Each group should be different from other groups with respect to the same characteristics; that is, observations of one group should be different from the observation of other groups.

**Objective of Cluster Analysis** 

To group observations into clusters such that each cluster is as homogeneous as possible with respect to the clustering variables.

# DA/LA vs. CA

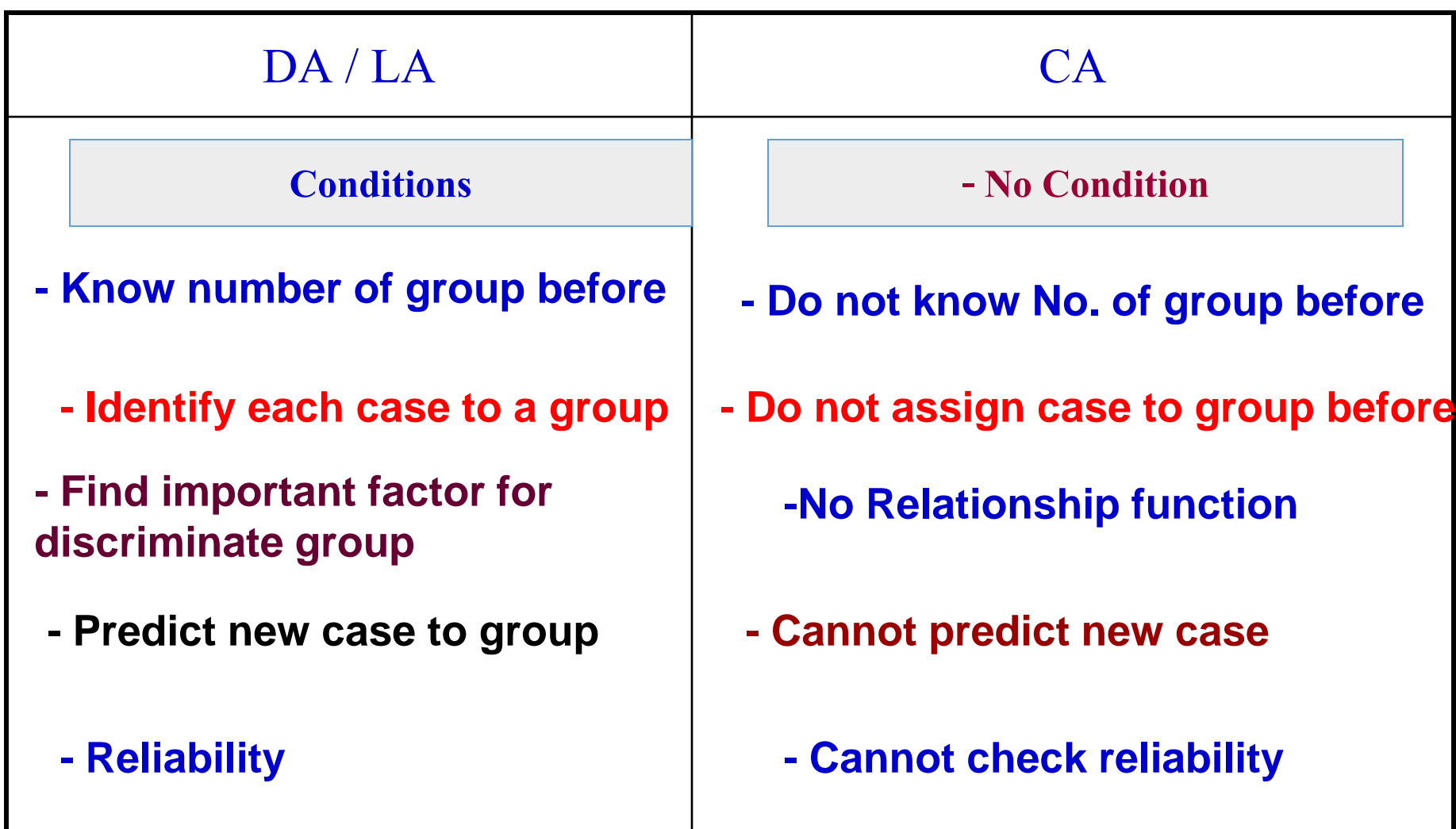

### **Multiple Linear Regression Analysis**

**Regression**: 
$$
\hat{Y} = a + b_1 X_1 + b_2 X_2 + ... + b_p X_p
$$

Dependent : Y : quantitative variable

Independent :  $X_1, X_2, ..., X_p$  are quantitative and categorical variable

# Multiple Linear Regression

One dependent and at least 2 independent variables (k independent variables are potentially related to the dependent variable).

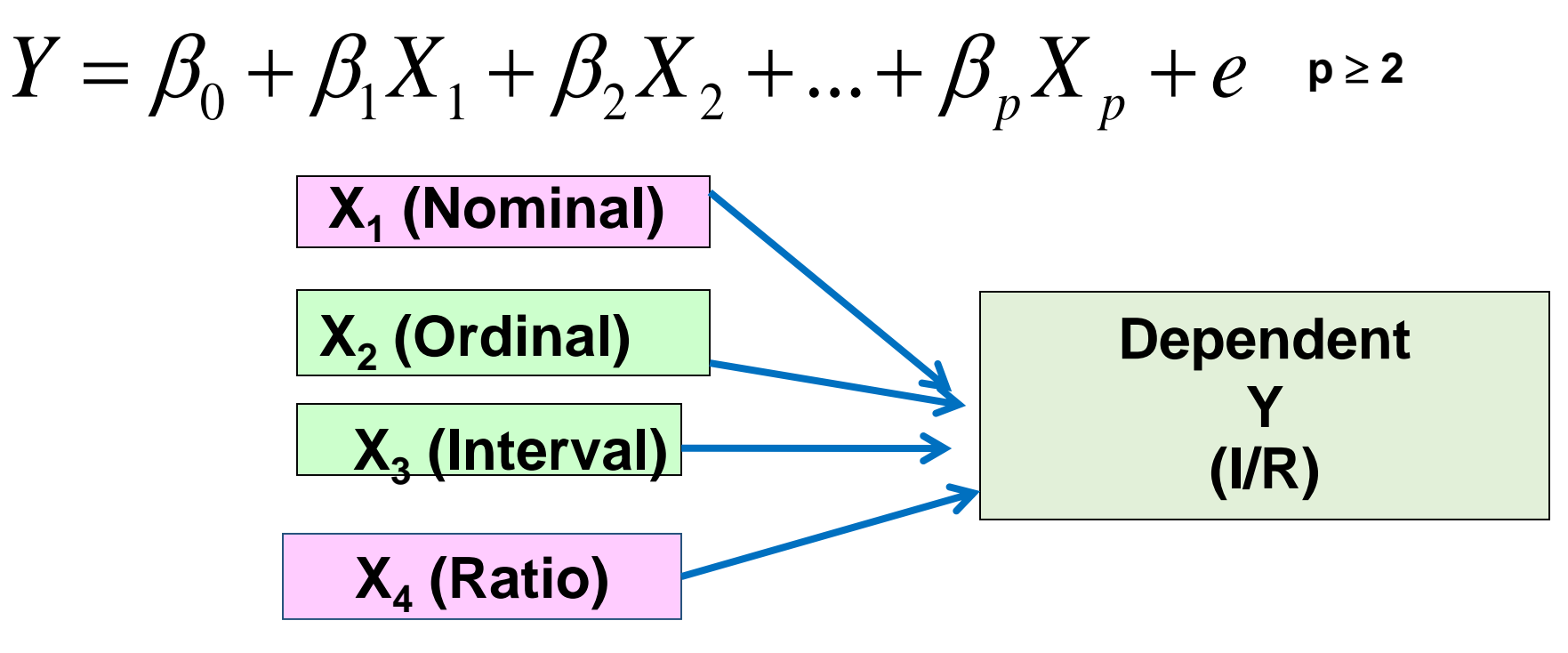

**Kanlaya Vanichbuncha** 8

**8**

# **Logistic Regression**

**One dependent and at least 2 independent variables (k independent variables are potentially related to the dependent variable).**

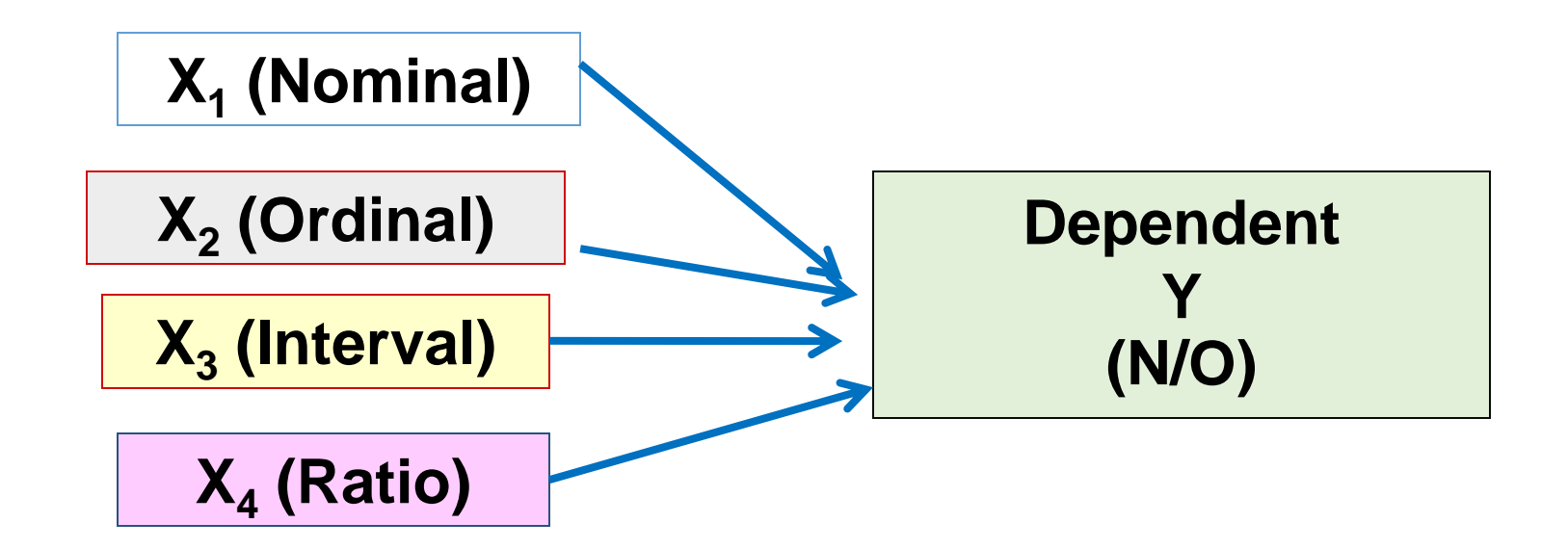

# **Logistic Regression**

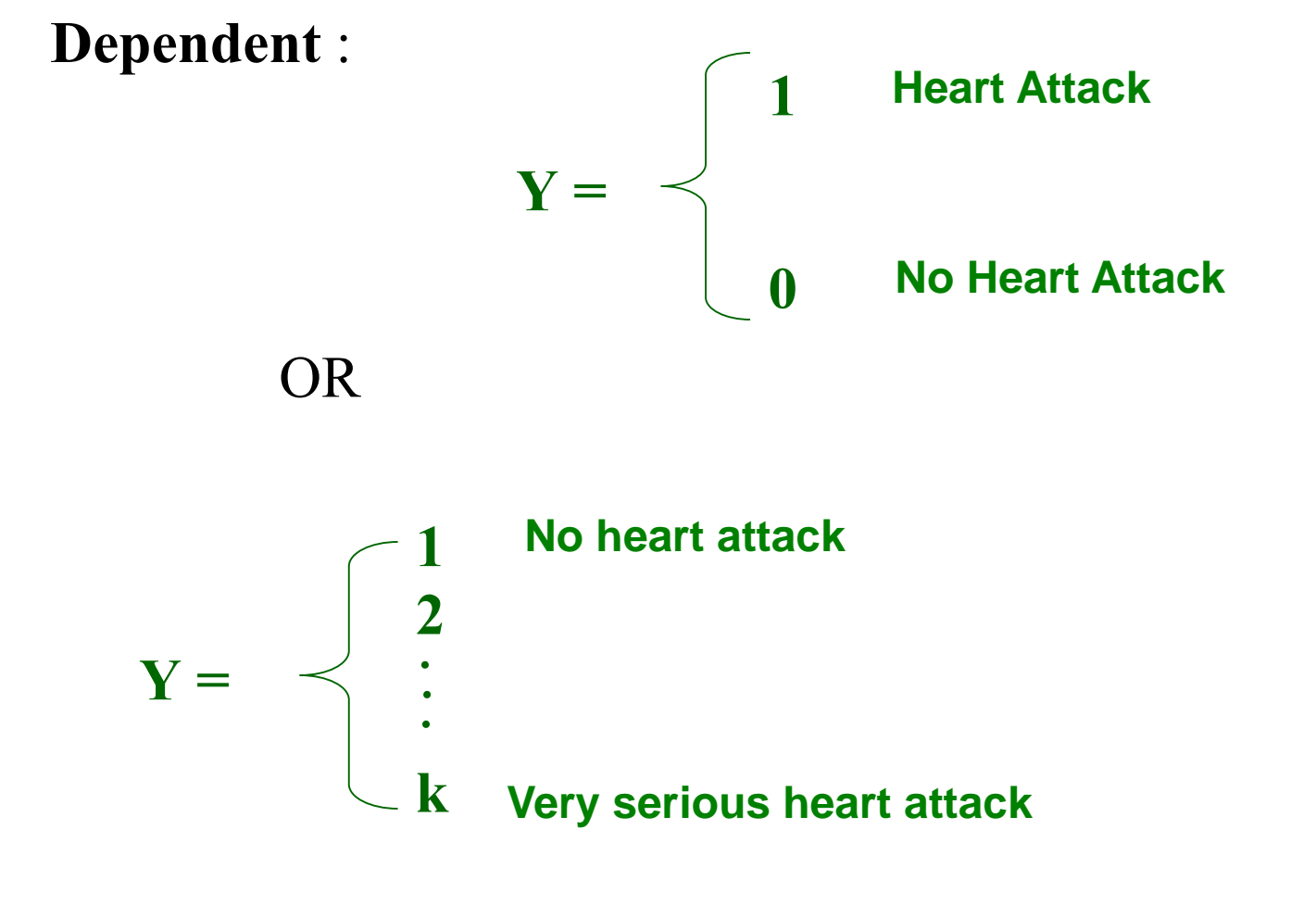

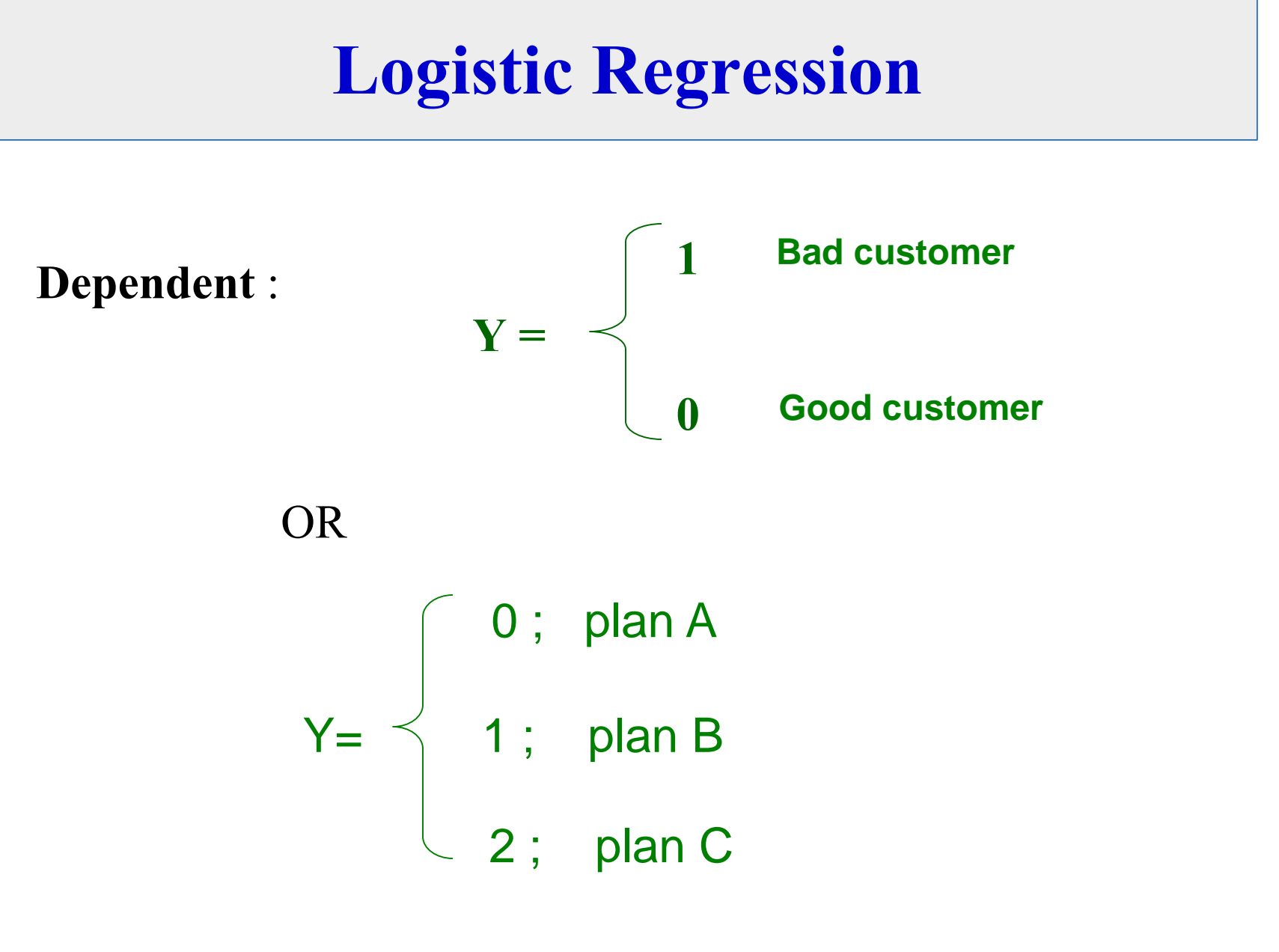

#### Comparing the LP and Logit Models

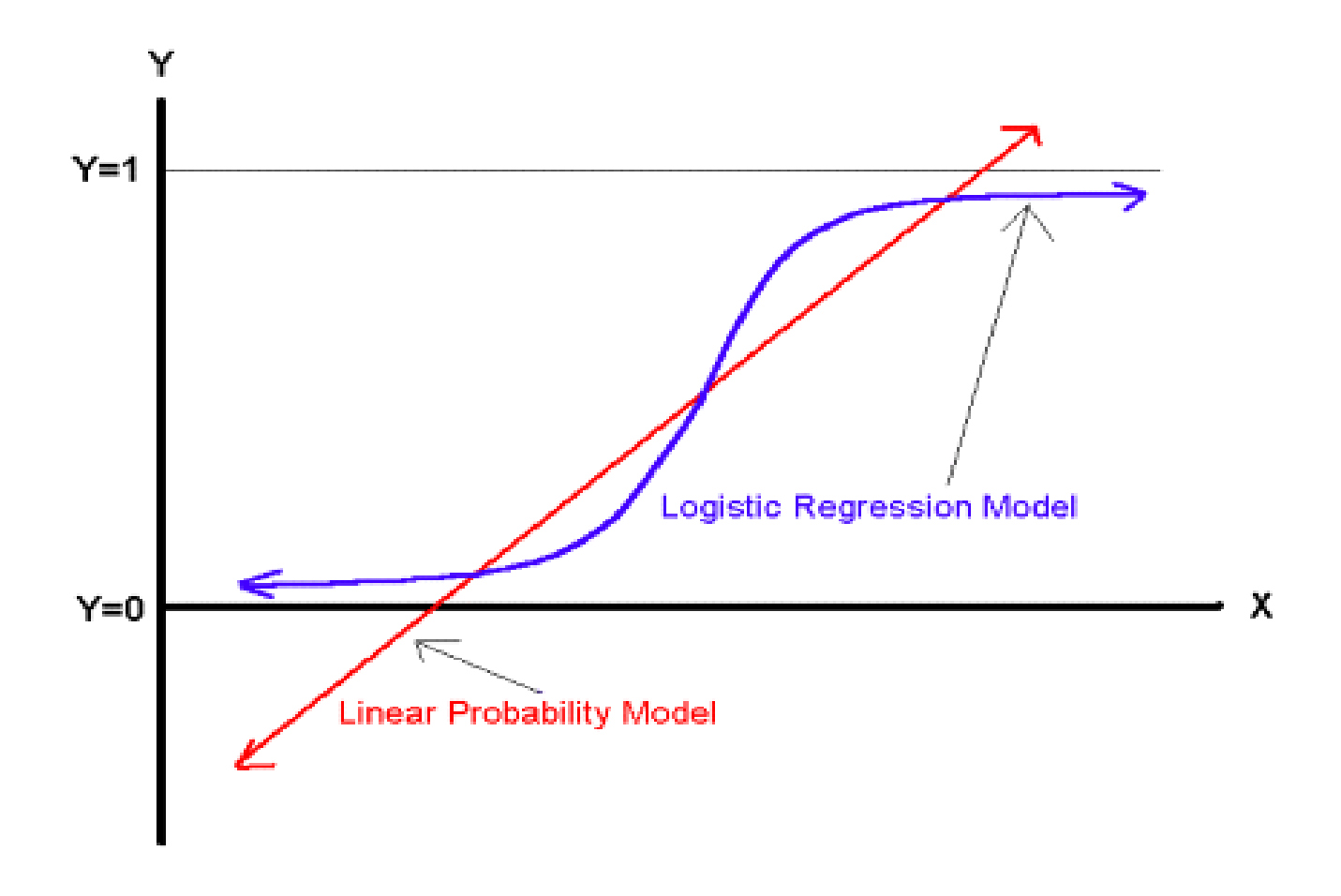

# Types of Logistic Regression

#### **I. Binary Logistic Regression**

- Dependent variable has only 2 values

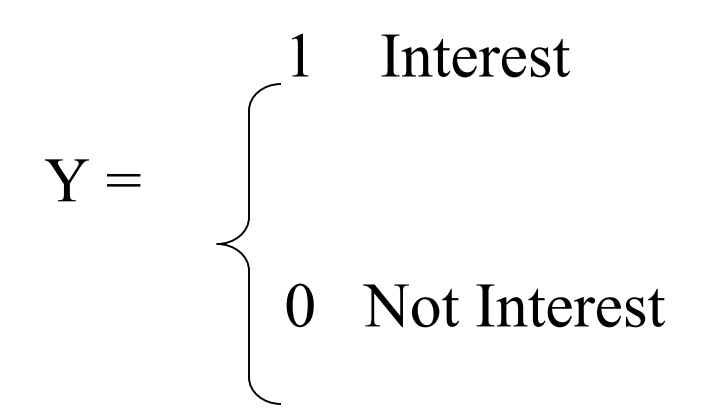

# **Types of Logistic Regression**

#### •**1.1 Simple Binary Logistics Regression**

**Only one Independent Variable; Quantitative or Categorical variable (X**)

#### •**1.2 Multiple Binary Logistic Regression**

-More than 1 independent variables -All of independent variables are quantitative variables  $(X_1, X_2, \ldots, X_p; p \ge 2)$ 

-All of independent variables are categorical variables

-Independent variables can be quantitative and categorical variables

# Types of Logistic Regression

#### **II. Multinomial Logistic Regression**

- Dependent variables has more than 2 values or has more than 2 groups

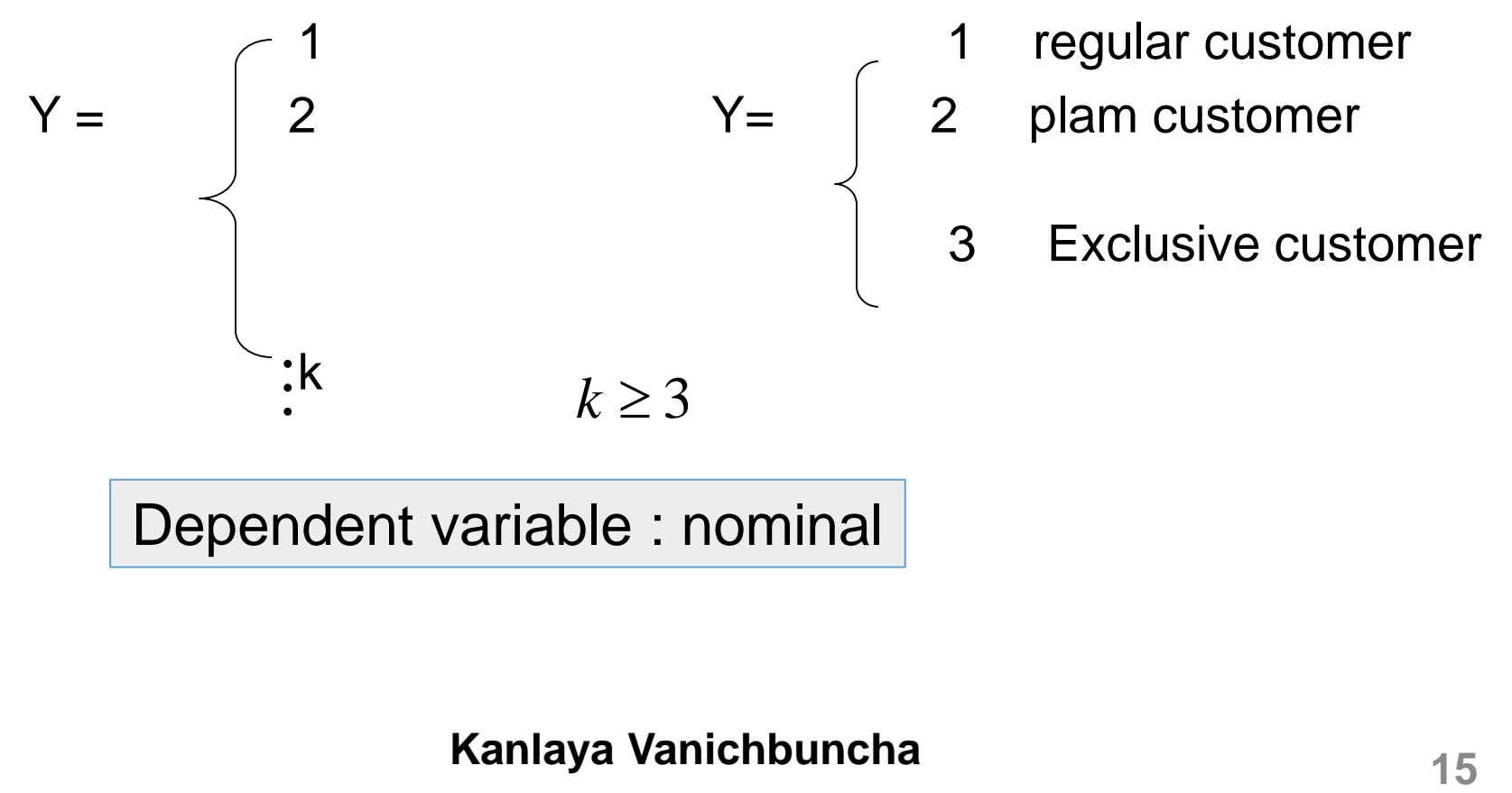

Dependent variable : nominal

# *Objective of Binary Logistic Regression*

To estimate probability that an interested event is happen or estimate  $P(Y=1)$ 

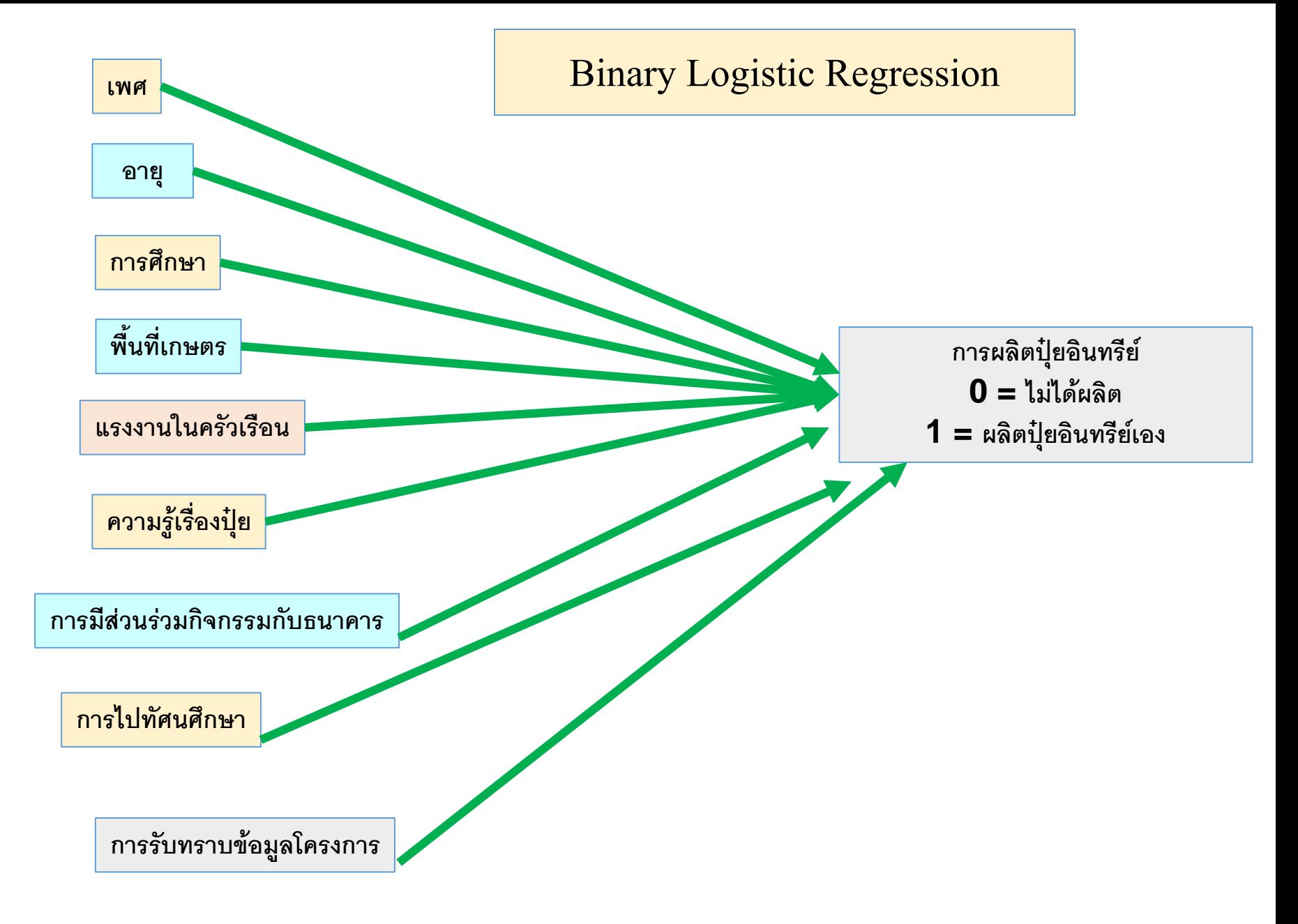

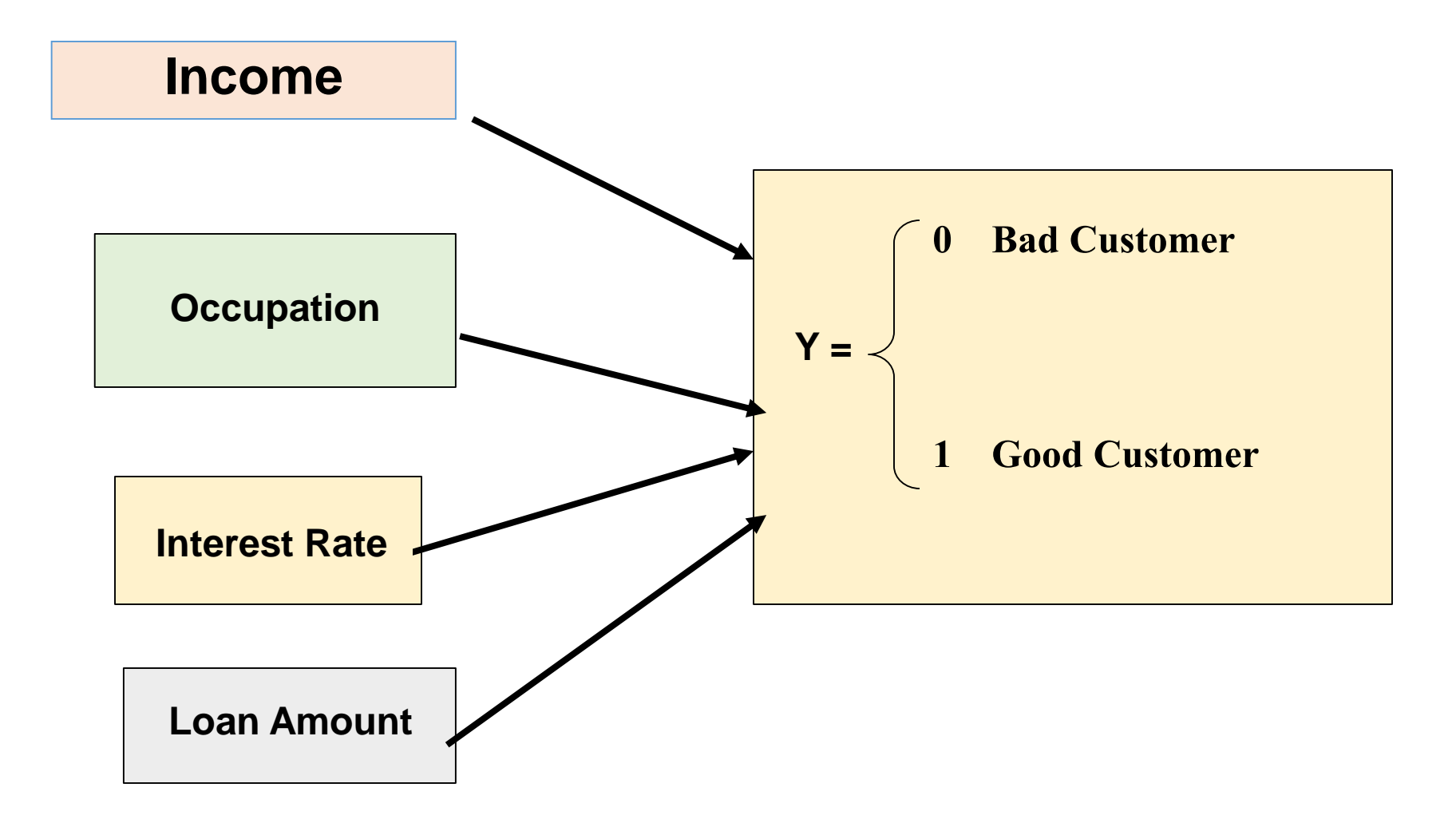

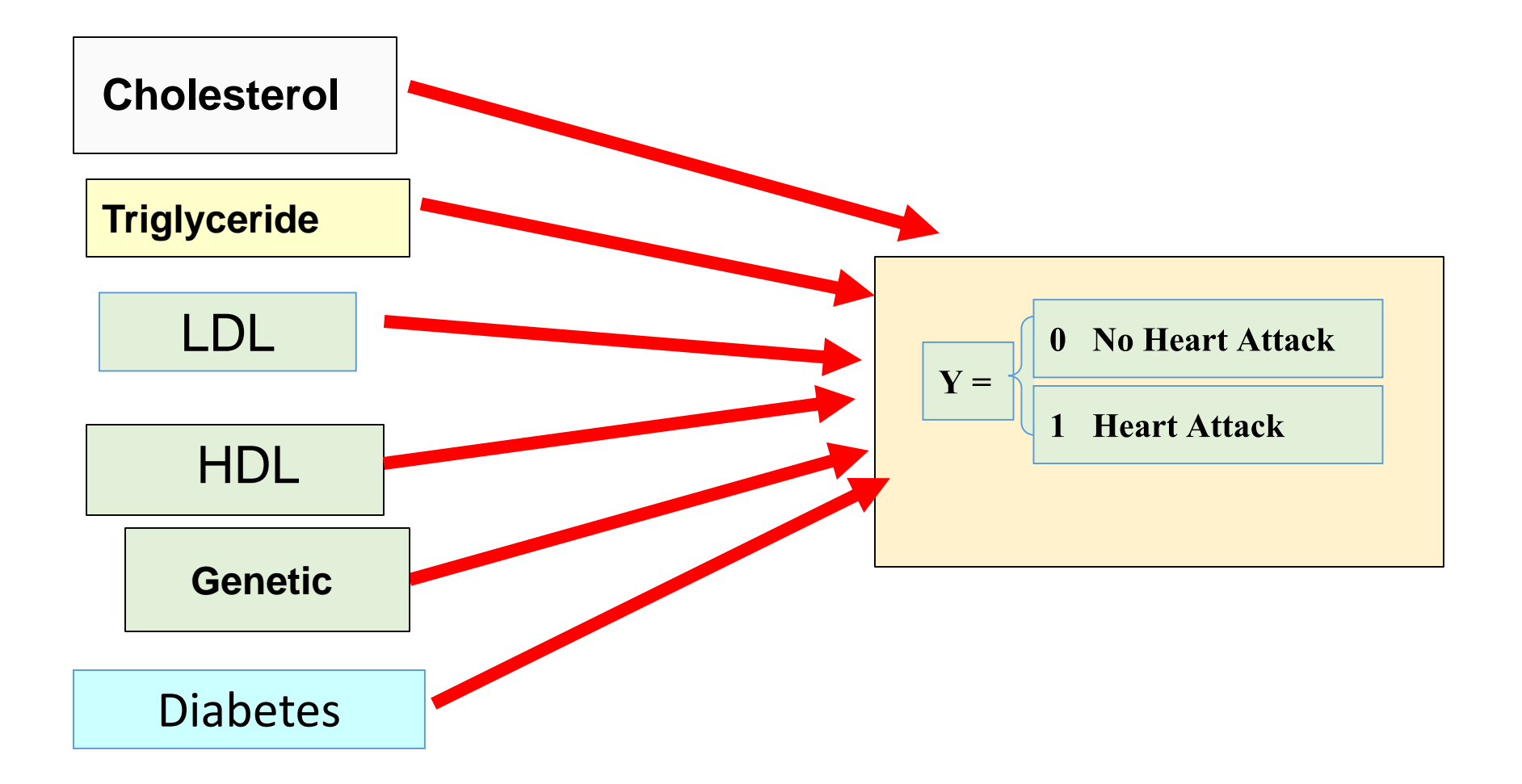

- Y is Bernoulli distribution with parameter p
- $\bullet$ Y~ Bernoulli(p)

$$
P(y) = p^{y} (1 - p)^{1 - y}; \quad y = 0, 1 \quad 0 \le p \le 1
$$
  

$$
P(y = 1) = p
$$
  

$$
E(Y) = \sum_{y=0}^{1} yP(y) = p
$$

$$
P(y) = p^{y} (1-p)^{1-y}; \quad y = 0,1 \quad 0 \le p \le 1
$$
  
\n
$$
P(y = 0) = p^{0} (1-p)^{1-0} = 1.(1-p) = 1-p
$$
  
\n
$$
P(y = 1) = p^{1} (1-p)^{1-1} = p.(1-p)^{0} = p
$$
  
\n
$$
E(Y) = \sum_{y=0}^{1} yP(y) = 0.(1-p) + 1.p = p
$$

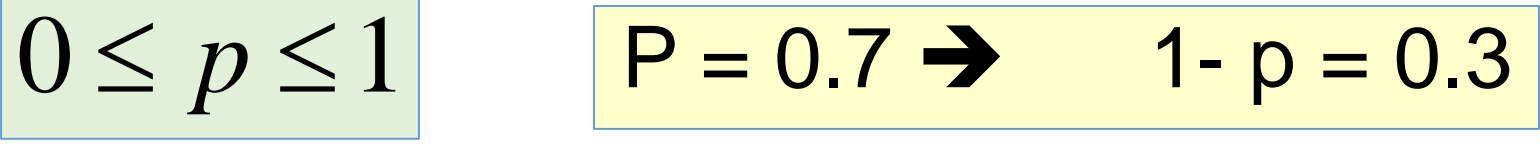

If 
$$
y = 1
$$
, 2

$$
P(y) = p^{y} (1-p)^{1-y}; \quad y = 0,1 \quad 0 \le p \le 1
$$
  
\n
$$
P(y = 1) = p^{1} (1-p)^{1-1} = p. (1-p)^{0} = p = 0.7
$$
  
\n
$$
P(y = 2) = p^{2} (1-p)^{1-2} = \frac{p^{2}}{1-p} = \frac{(0.7)^{2}}{1-0.7} = \frac{0.49}{0.3} = 1.633
$$

$$
p = E(Y) = P(Y = 1)
$$
  
= 
$$
\frac{e^{\beta_0 + \beta_1 x_1 + \dots + \beta_p x_p}}{1 + e^{\beta_0 + \beta_1 x_1 + \dots + \beta_p x_p}}
$$

$$
0 \leq p = E(Y) = P(Y = 1) \leq 1
$$

 $E(Y) = P(Y = 1) = P(InterestedEvent)$  $P(Y = 0) = P(No \text{ int }erest event) = 1 - P(Y = 1) = 1 - p$ 

## Simple Binary Logistic Regression

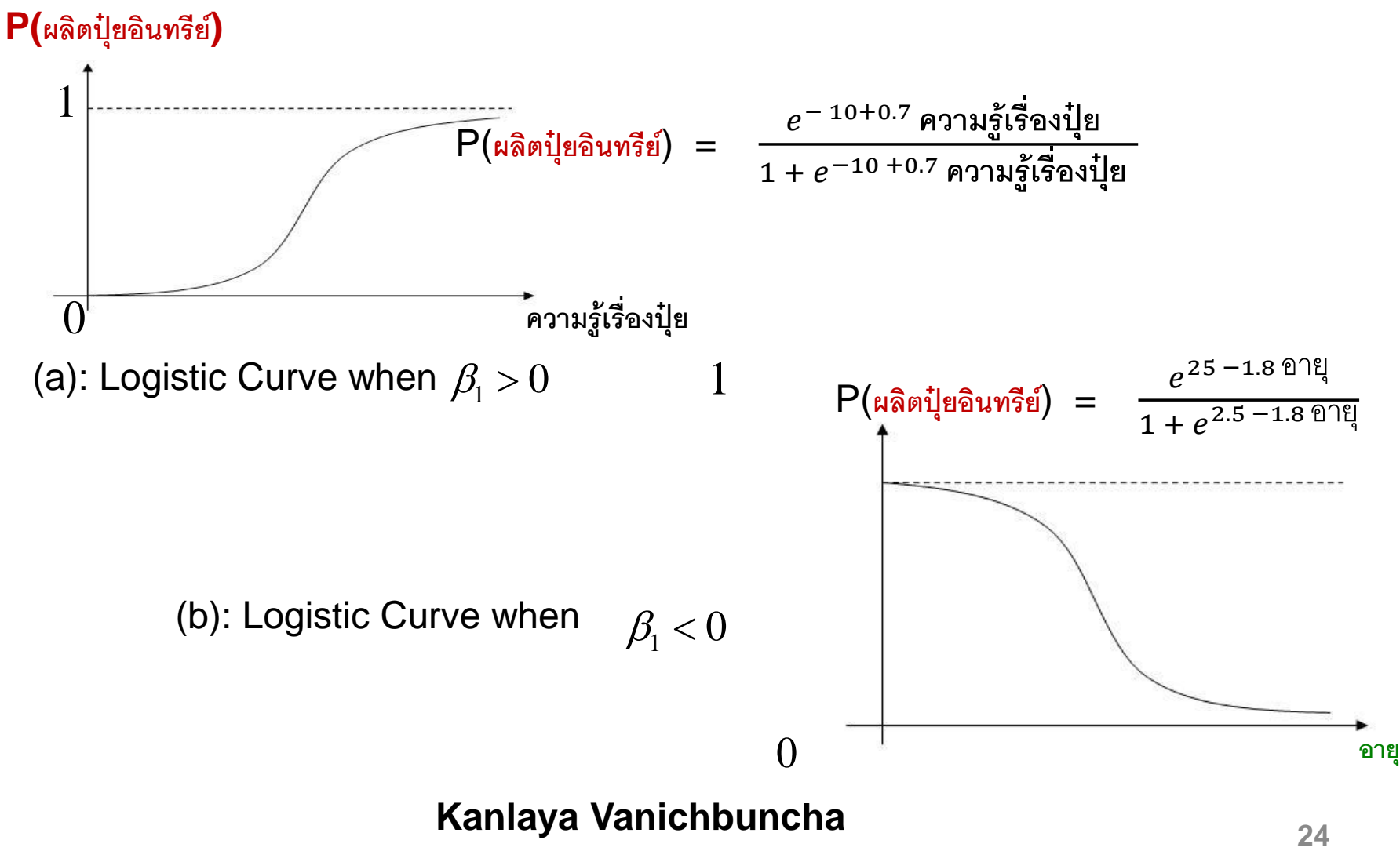

•Simple Binary Logistic Regression

$$
p = P(Y = 1) = P(Interest Event)
$$
  
\n
$$
0 \le P(Y = 1) = \frac{e^{\beta_0 + \beta_1 x}}{1 + e^{\beta_0 + \beta_1 x}} \le 1
$$
  
\n
$$
P(Bad Customer) = \frac{e^{\beta_0 + \beta_1 Income}}{1 + e^{\beta_0 + \beta_1 Income}}
$$

## Fitting the Logistic Regression Model

Estimate  $\beta_0, \beta_1$  with  $b_0$ ,  $b_1$ by Maximum Likelihood Estimator method (MLE)  $L =$  likelihood function imator method (MLE)<br> **imator method (MLE)**<br> **26** 1<br> **26** 2<br> **26** 2<br> **26** 2<br> **26** 2<br> **26** 2<br> **26** 2<br> **26** 2<br> **26** 2<br> **Example Size n** 

#### For random sample size n

$$
L = \prod_{i=1}^{n} P(y_i) = \prod_{i=1}^{n} p^{y_i} (1-p)^{1-y_i}
$$

When

$$
p = P(Y = 1) = \frac{e^{\beta_0 + \beta_1 x}}{1 + e^{\beta_0 + \beta_1 x}}
$$

**Fitting the Logistic Regression Model**

$$
In L = log Likelihood
$$

$$
LL = \ln L = \sum_{i=1}^{n} [y_i \ln(p) + (1 - y_i) \ln(1 - p)]
$$
  
= 
$$
\sum_{i=1}^{n} [y_i \ln(p(x_i)) + (1 - y_i) \ln(1 - p(x_i))]
$$

To find  $\beta$  that maximize LL we differentiate LL with respect to  $\beta_0$  and  $\beta_1$  and set equal to zero.  $\beta_{\text{\tiny{l}}}$ 

### **Fitting the Logistic Regression Model**

$$
\sum_{i=1}^{n} |y_i - p(x_i)| = 0
$$
\n
$$
\sum_{i=1}^{n} x_i |y_i - p(x_i)| = 0
$$
\n
$$
\sum_{i=1}^{n} x_i |y_i - p(x_i)| = 0
$$
\n
$$
\tag{2}
$$

- •equations (1) and (2) are nonlinear
- •use iterative methods with Newton-Rapson method to estimate with  $\sum_{i=1}^{\infty} |y_i - p(x_i)| = 0$  -------(1)<br>  $\sum_{i=1}^{\infty} x_i |y_i - p(x_i)| = 0$  -------(2)<br> **tions (1) and (2) are nonlinear**<br>
cerative methods with Newton-Rapgor<br>
od to estimate<br>
Kanlaya Vanichbuncha 28 ~~ *b*

$$
H_0: \beta_1 = 0
$$
  

$$
H_1: \beta_1 \neq 0
$$
  
**Use Likelihood Ratio Test**

$$
-2LL = -2\sum_{i=1}^{n} \{y_i \ln(\frac{\hat{p}_i}{y_i}) + (1 - y_i) \ln[\frac{1 - \hat{p}_i}{1 - y_i}]\}
$$
  
\n
$$
0 \le -2LL < \infty
$$
  
\nIf  $-2LL = 0 \Rightarrow$  Perfect Fit

#### **Test statistics**

1. *Model Chi-S1quare = -2LL(model without indep. var.) – 2LL(model with indep. var.)*

 $=$   $^{-2}$ ln[ $\frac{3}{\frac{likelihood}{\frac{width}{\omega}}}{likelihood}$  with indep. variable . var  $2\ln[\frac{likelihood \text{ without }indep. \text{ var}}{T}$ *likelihood with indep iable* −2 ln[*likelihood without indep*. var*iable* 

#### ➢Model Chi-Square has Chi-square distribution with p df

$$
G - \chi_p^2
$$

where  $p = no$  of independent variables in model

# Model Chi-Square

**The model likelihood ratio (LR), statistic is** 

 $LR[p] = -2[LL(\alpha) - LL(\alpha, \beta)]$ 

 $\text{LR}[p] = [-2LL \text{ (of beginning model)}] - [-2LL \text{ (of ending model)}]$ 

■ The LR statistic is distributed chi-square with p degrees of freedom, where p is the number of independent variables

■ Use the "Model Chi-Square" statistic to determine if the overall model is statistically significant.

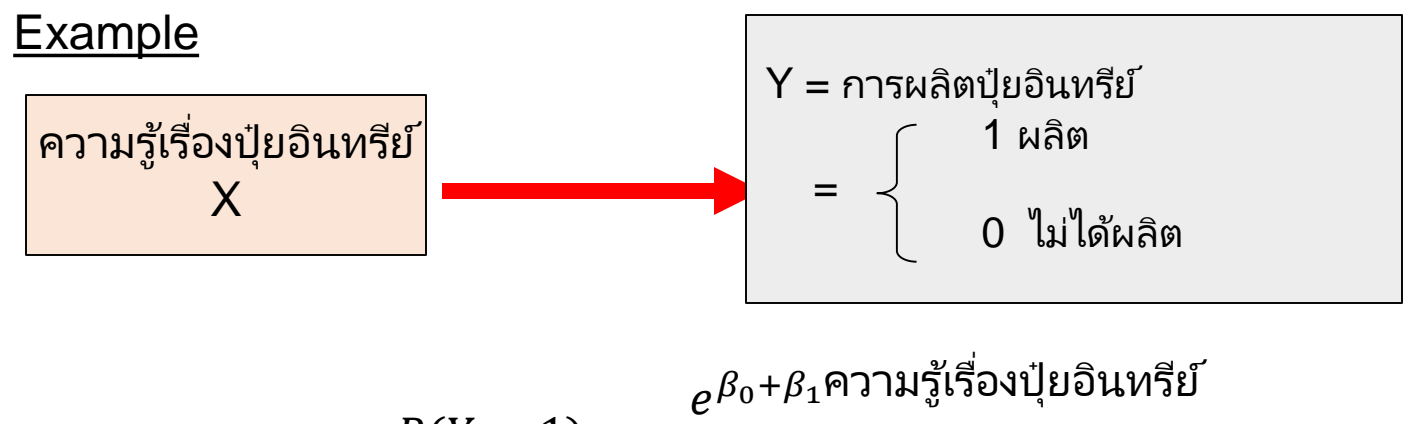

$$
P(Y = 1) = \frac{e^{\rho_0 + \rho_1 + \cdots + \rho_s, \text{is odd}}}{1 + e^{\beta_0 + \beta_1} \text{normalg}(\text{is odd})}
$$

when no independent variable (ความรู้เรื่องปุ๋ยอินทรีย์ )

$$
P(\text{การผลิตปุ้ยอินทรีย์} = 1) = \frac{e^{\beta_0}}{1 + e^{\beta_0}} \qquad \qquad \hat{P}(\text{การผลิตปุ้ยอินทรีย์} = 1) = \frac{e^{b_0}}{1 + e^{b_0}}
$$

1. Use Model Chi-Square

 $LL(0) = LL(without$  ความรู้เรื่องปุ๋ยอินทรีย์ ) = - 68.331  $-2LL(0) = +136.662$  $LL($ ความรู้เรื่องปุ๋ยอินทรีย์) = - 53.667  $-2LL($ ความรู้เรื่องปุ๋ยอินทรีย์) = +107.334  $Model$  chi-Square = [-2LL(0)]-[-2LL(ความรู้เรื่องปุ๋ยอินทรีย์)] = [136.662]-[107.334]  $= 29.31$  $\sqrt{-5.3}$  $\widehat{\bm{P}}(\widehat{\text{maxmin}}$ ยอินทรีย์  $=\bm{1})\ =$  $\widehat{e^{-5.309+0.111}}$ ความรู้เรื่องปุ๋ยอินทรีย์  $\overline{1 + \, e^{- 5.309 + 0.111}$ ความรู้เรื่องปุ๋ยอินทรีย์

Reject  $H_0$  if Model Chi-Square >  $\chi^2_{1;0.95} = 3.84$ <br>**Kanlaya Vanichbuncha** 33

# 2. Wald Test

$$
W = \left[\frac{b_1}{SE(b_1)}\right]^2 = \left[\frac{0.111}{0.024}\right]^2 = [4.61]^2 = 21.25
$$

Reject  $H_0$  if  $W > Z^2_{1-\frac{\alpha}{2}}$ 

or Reject $H_0$  if  $W > \chi_1^2$ 

### Multiple Binary Logistic Regressions

$$
P(Y=1) = P(Interest event) = \frac{e^{\beta_0 + \beta_1 x_1 + ... + \beta_p x_p}}{1 + e^{\beta_0 + \beta_1 x_1 + ... + \beta_p x_p}}
$$

**Odds Ratio (OR)** = 
$$
\frac{P(Y=1)}{P(Y=0)}
$$
 =  $e^{\beta_0 + \beta_1 X_1 + .... + \beta_p X_p}$ 

In(OR) = 
$$
\beta_0 + \beta_1 X_1 + ... + \beta_p X_p
$$

**Logit response function**

**Multiple Binary Logistic Regressions** 

$$
P(Y=1) = P(Interest event)
$$

$$
= e^{\beta_0 + \beta_1 x_1 + \ldots + \beta_p x_p}
$$
  
1 +  $e^{\beta_0 + \beta_1 x_1 + \ldots + \beta_p x_p}$ 

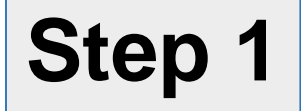

$$
H_0: \beta_1 = \beta_2 = \dots = \beta_p = 0
$$
  
H<sub>1</sub>: At least one of  $\beta_i \neq 0$ ;  $i = 1, 2, \dots, p$
## **Test Statistics**

### Model Chi-Square

 $=$  [-2LL(No indep. vars.)]  $-$  [-2LL(p indep. vars.)]

Model Chi-Square  $\sim$   $\chi_p^2$  $\mathcal{X}_{p}$ 

$$
df = different of independent variable
$$
  
= p - 0 = p

Reject  $H_0$  if Model Chi-Square >  $\chi^2_{p;1-\alpha}$ <br> **Kanlaya Vanichbuncha** 37 2 *p*

### **Multiple Binary Logistic Regressions**

### **Step 2**

$$
H_0: \beta_i = 0; i = 1, 2, ..., p
$$
  
 $H_1: \beta_i \neq 0$ 

**Test statistics: Wald** 

$$
W_i = \left[\frac{b_i}{SE(b_i)}\right]^2
$$

 $W_i > Z_{1-\frac{\alpha}{2}}^2$ Reject  $H_0$  if

- 1. Hosmer and Lameshow (1982)
- 2. Pseudo  $R^2$  or  $R^2$ <sub>logit</sub>
- 3. Classification
- 4. ROC Curve

1.Hosmer-Lemeshow

Hosmer-Lemeshow goodness-of-fit test with the null hypothesis that the model has a good fit. P-value in excess of 0.05 is desirable.

> HO : Model fit H1: Model not fit

Use Chi-Square

2. Pseudo  $R^2$  or  $R^2$ <sub>logit</sub> 2. 1. R<sup>2</sup> logit (Mc Fadden R square)  $=\frac{[-2LL(null)] - [-2LL(model)]}{[-2LL(null)]}$  $O < R^2$  logit < 1

2.2 Cox and Snell R<sup>2</sup>  
Cox and Snell R<sup>2</sup> = 
$$
1 - \left[ \frac{L(null)}{L(model)} \right]^{\frac{2}{n}}
$$

2.3. Nagelkerke  $R^2 =$  $Cox$  and Snell  $R^2$ Cox and Snell  $R^2$ <sub>max</sub>

$$
R^2_{\text{max}} = 1 - [L(null)]^{\frac{2}{n}}
$$

# **3. Classification Table**

Percentage of correctly classified (depend on cut value)

# **4. ROC Curve**

-ROC (Receiver Operating Characteristic)

-Plots probability of detecting true signal (sensitivity) and false signal (1-specificity) for an entire range of possible cut points

-Area under ROC curve range from 0 to 1

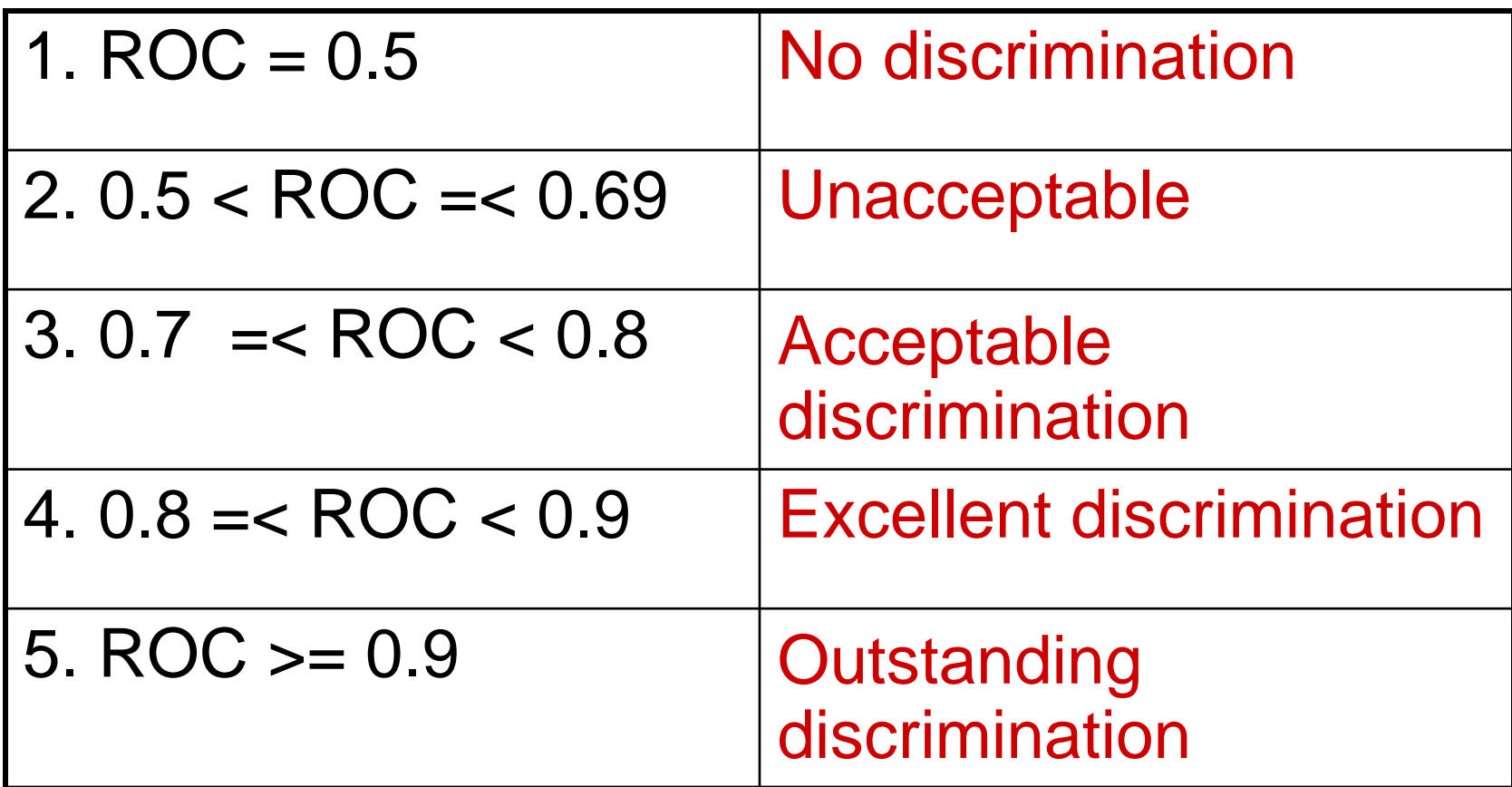

# **Classification**

## Can Specify cut point  $(event) \geq$   $0.5 \Rightarrow$  $\hat{P}(event) \geq 0.5 \Rightarrow Y = 1$  or event  $P(event) < 0.5 \Rightarrow Y = 0$  or no event  $\Lambda$

## **SPSS :Analyze – Regression – Binary Logistic**

**Kanlaya Vanichbuncha** Steps for Logistic Regression **Step1**. Select sample data - Training data - Testing (hold out or validation sample) **Step 2. Estimation of the Logistic Model** Estin<sup>g</sup>ate  $b$  by by MLE **45** ~~**Step 3**. Measure of overall Fit Hosmer and Lemeshow H- L  $\sim$   $\chi$ <sup>-</sup>  $_{g-2}$  ;  $g=10$ **Step 4. Test Hypothesis** Step 4.1 Test for Overall independent variables Likelihood Ratio Test Model Chi-Square = [-2LL(null)]-[-2LL(model)] Step 4.2 Test for each independent variable **Wald Statistic** 2  $\mathcal{\mathcal{X}}^{-}$   $_{g-}$  $n \geq 50$ 

# **Steps for Logistic Regression**

**Step 5** . Pseudo R<sup>2</sup> Measure

**Step 6.** Interpretation the result

**Step 7** Validation of the Results

7.1 Classification Table 7.2 ROC curve

## Performance - CA

# **1. Classification Accuracy, Sensitivity and Specificity (ROC Curve)**

➢To measure the performance of the classification models with the binary target variable

➢ Calculate the classification accuracy (CA), sensitivity and specificity

## **Conditions**

- 1.  $Y = 1, 0$
- 2.  $E(e)=0$
- 3.  $e_t$  and  $e_{t+1}$  are independent
- 4.  $e_i$  and  $X_i$  are independent
	- 5. X's are independent

$$
Odds Ratio (OR) = \frac{P(Event)}{P(No Event)}
$$

**Odds Ratio** = 
$$
exp(b_0 + b_1X_1 + ... + b_pX_p)
$$

**Odds Ratio** = 
$$
e^{b0} \tcdot e^{b1} \tdots \tcdot e^{bp}
$$

$$
\log(odds) = \log \left[ \frac{P(event)}{P(noevent)} \right]
$$

$$
\log(Odds) = b_o + b_1 X_1 + \dots + b_p X_p
$$

or logit response function

# **Conditions**

- $1. Y = 1, 0$
- 2.  $E(e)=0$
- 3.  $e_{t}$  and  $e_{t+1}$  are independent
- 4.  $e_i$  and  $X_i$  are independent
- 5. X's are independent

## Classification

Can Specify cut point

 $\hat{P}(event) \geq 0.5 \implies Y = 1$  or event ^ $P(event) < 0.5 \implies Y = 0$ ^ $0.5 \implies Y = 0$  or no event

**Analyze – Regression – Binary Logistic**

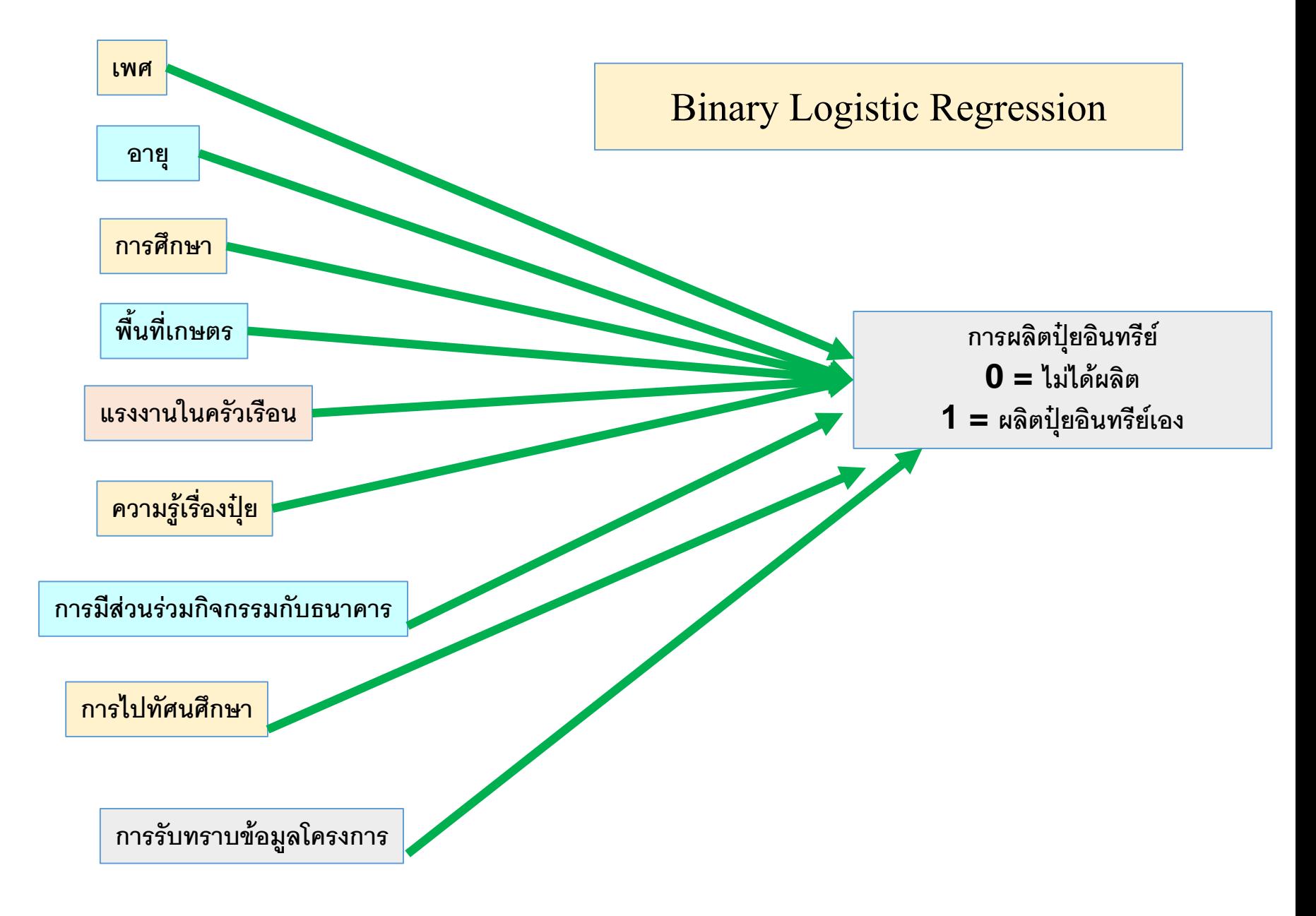

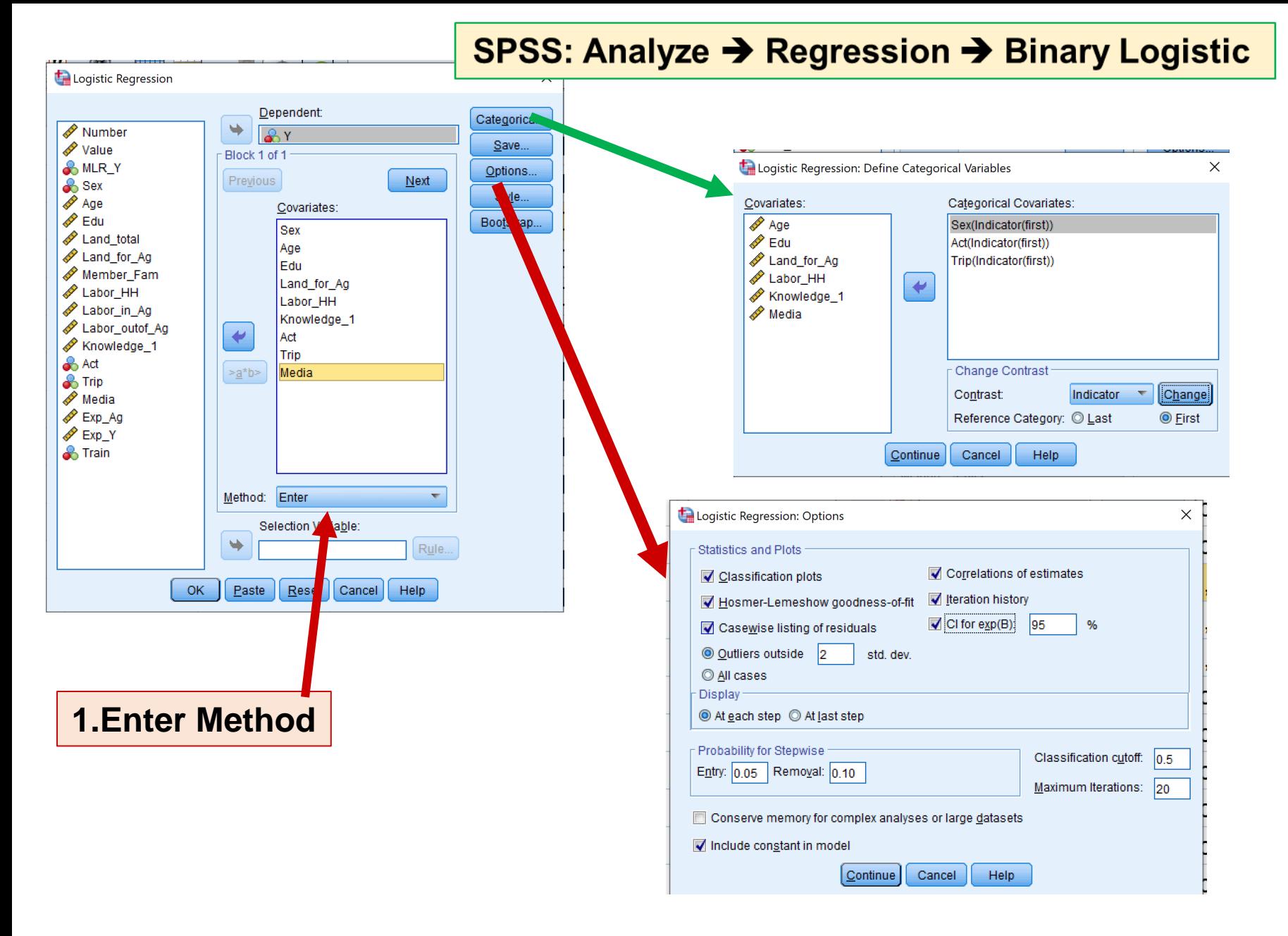

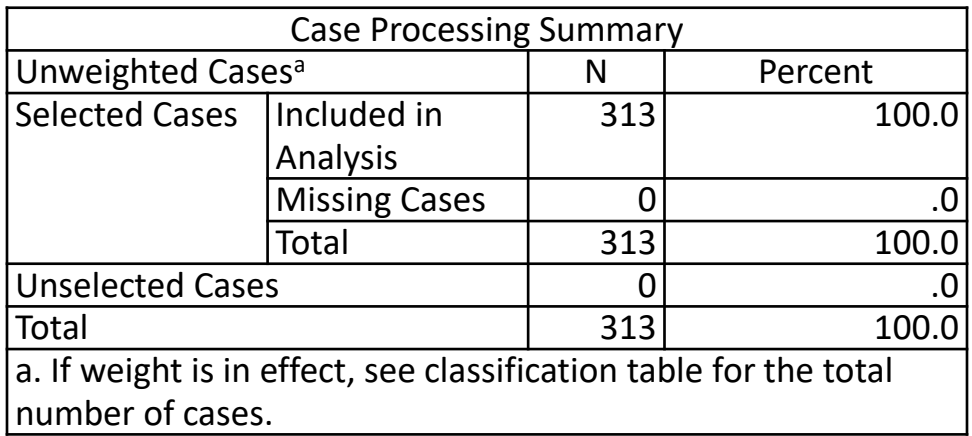

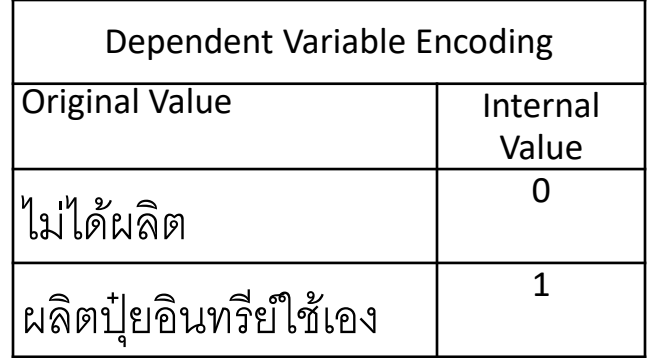

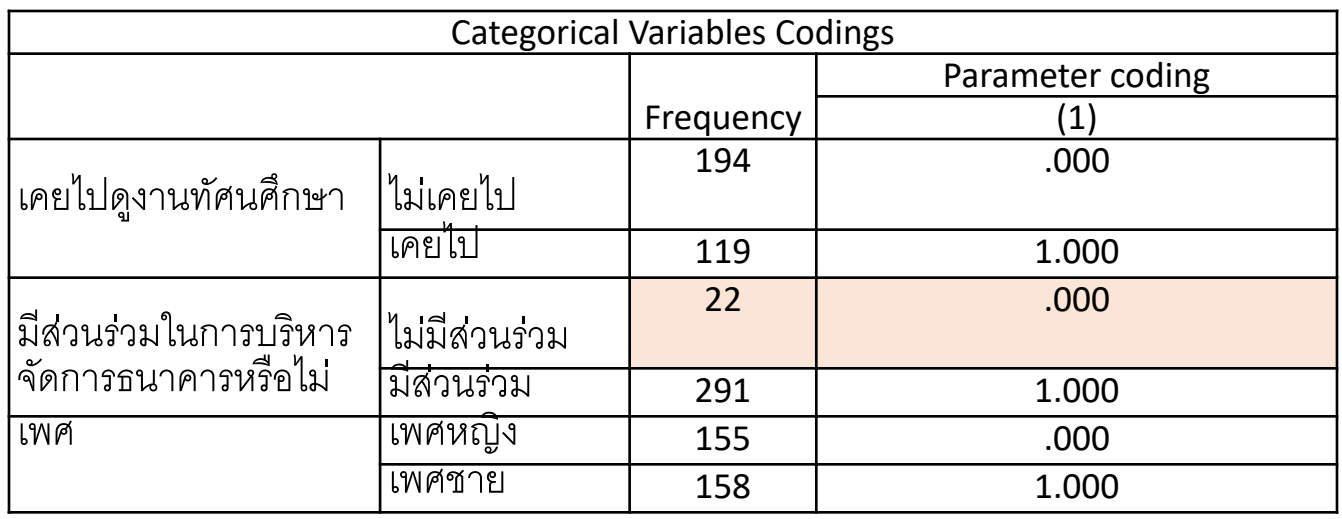

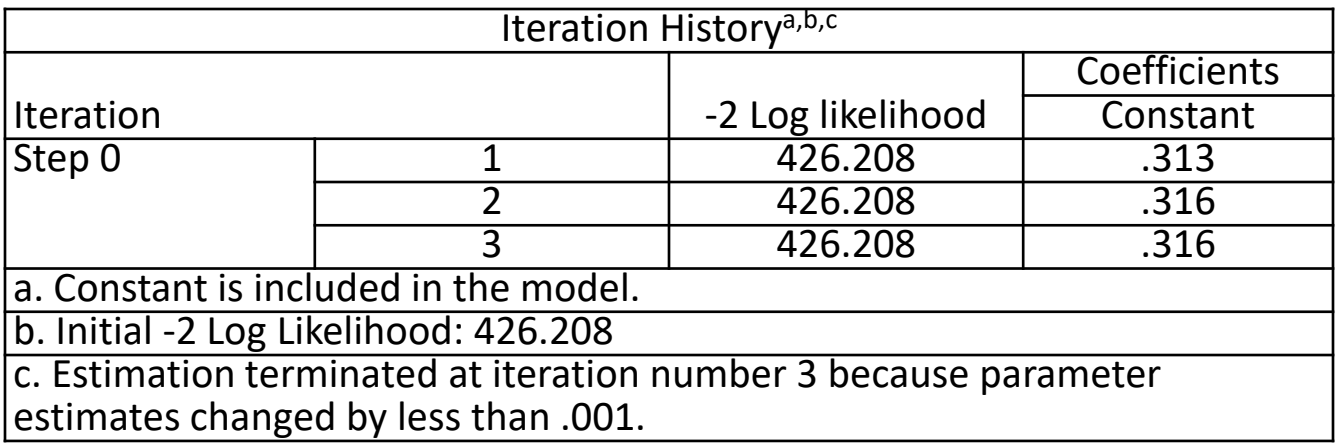

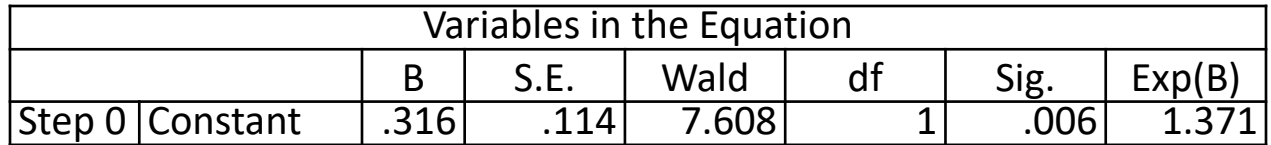

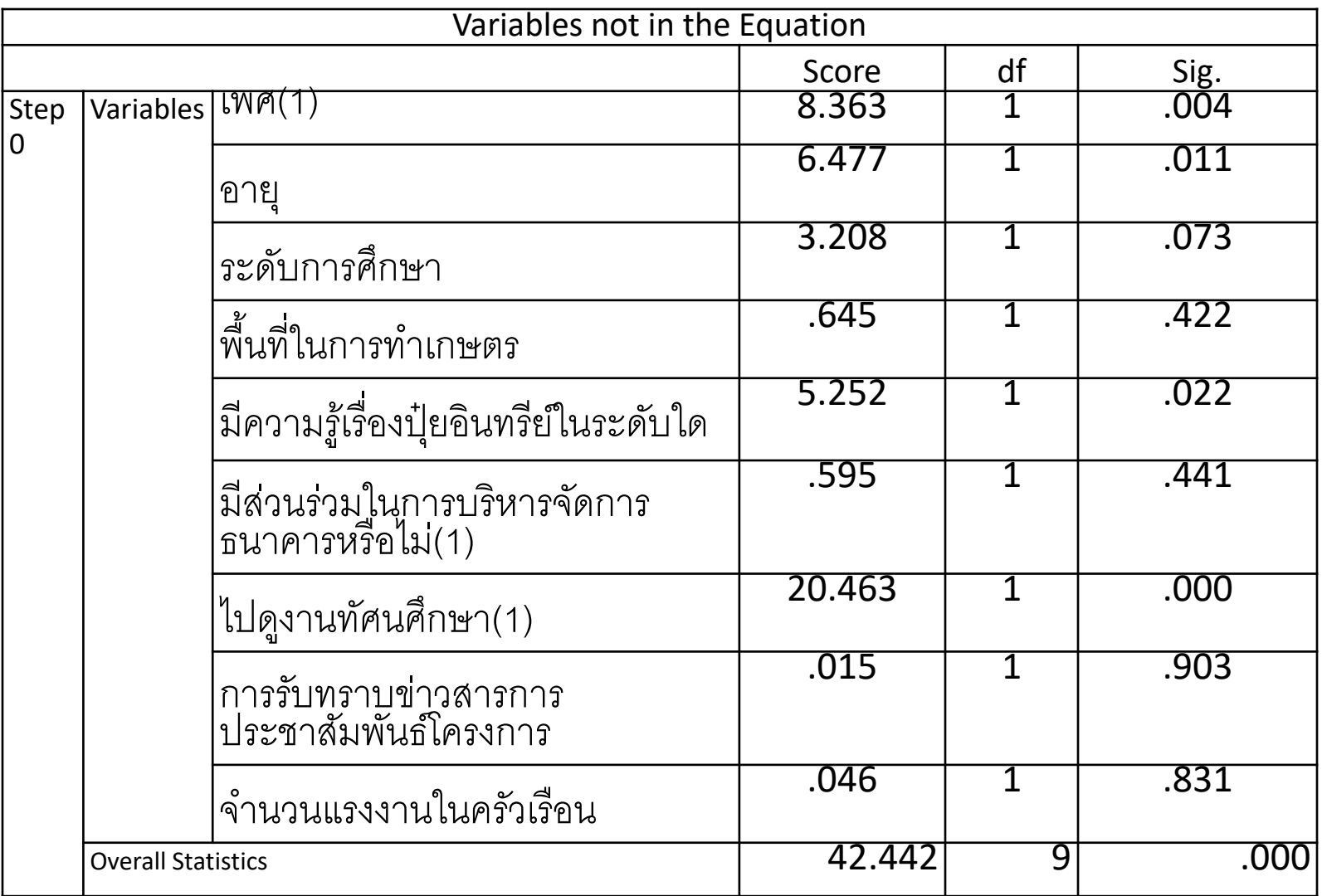

### **Block 1: Method = Enter**

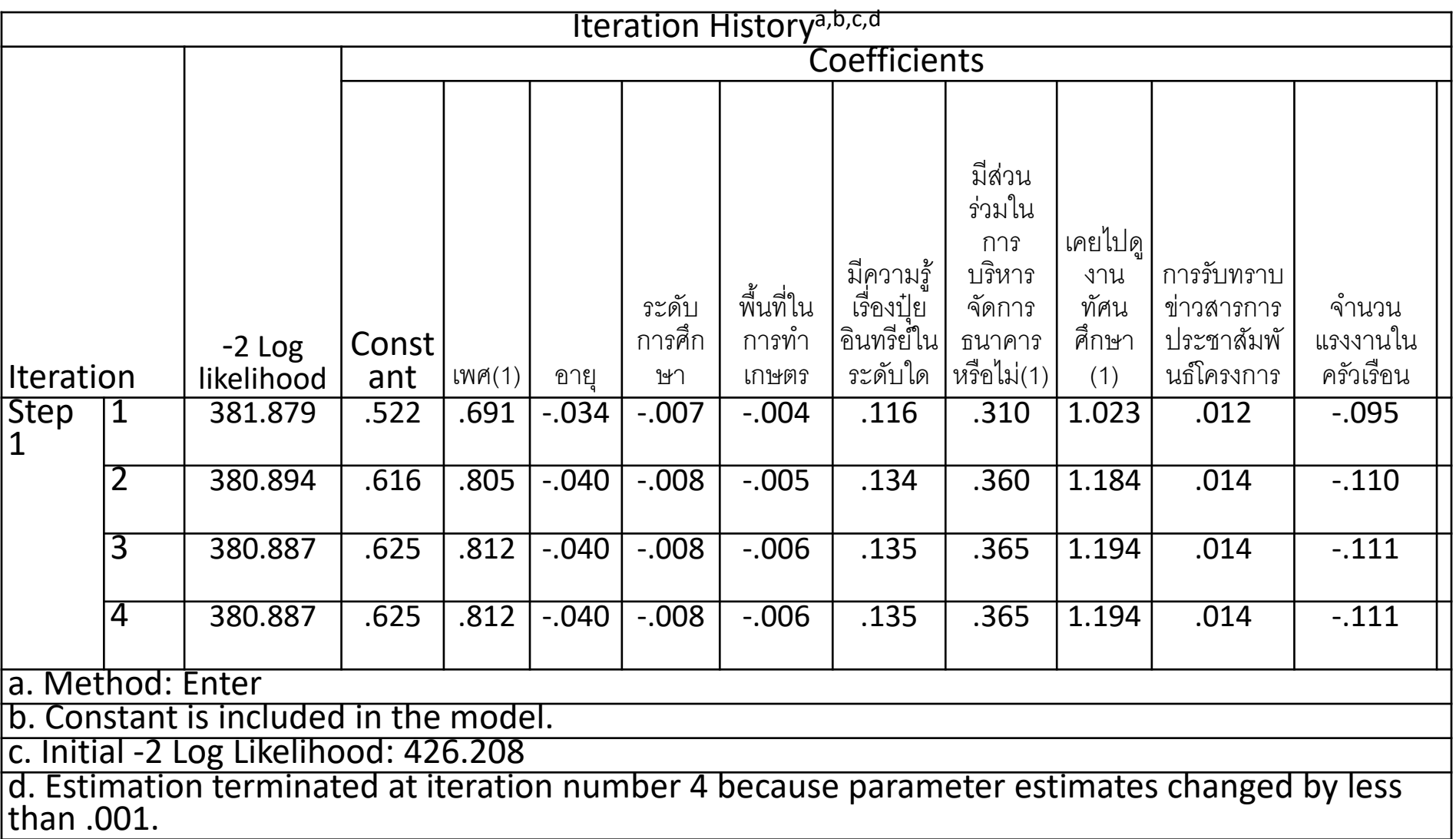

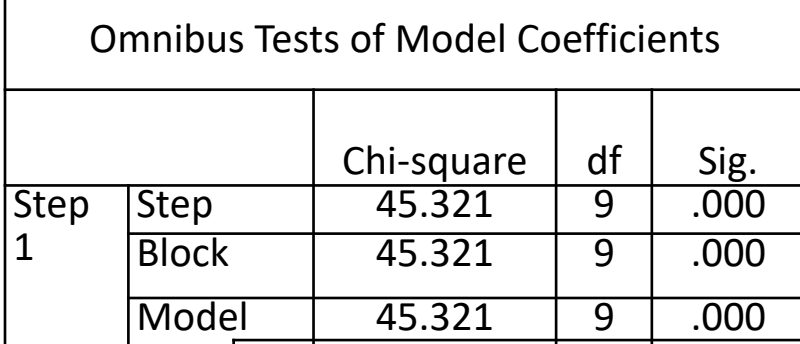

#### Hosmer and Lemeshow Test

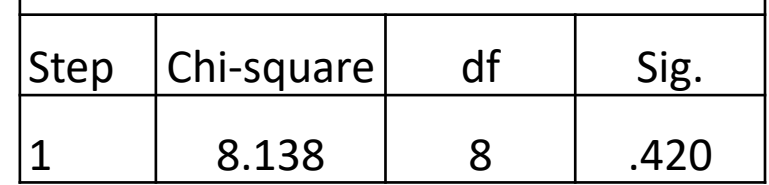

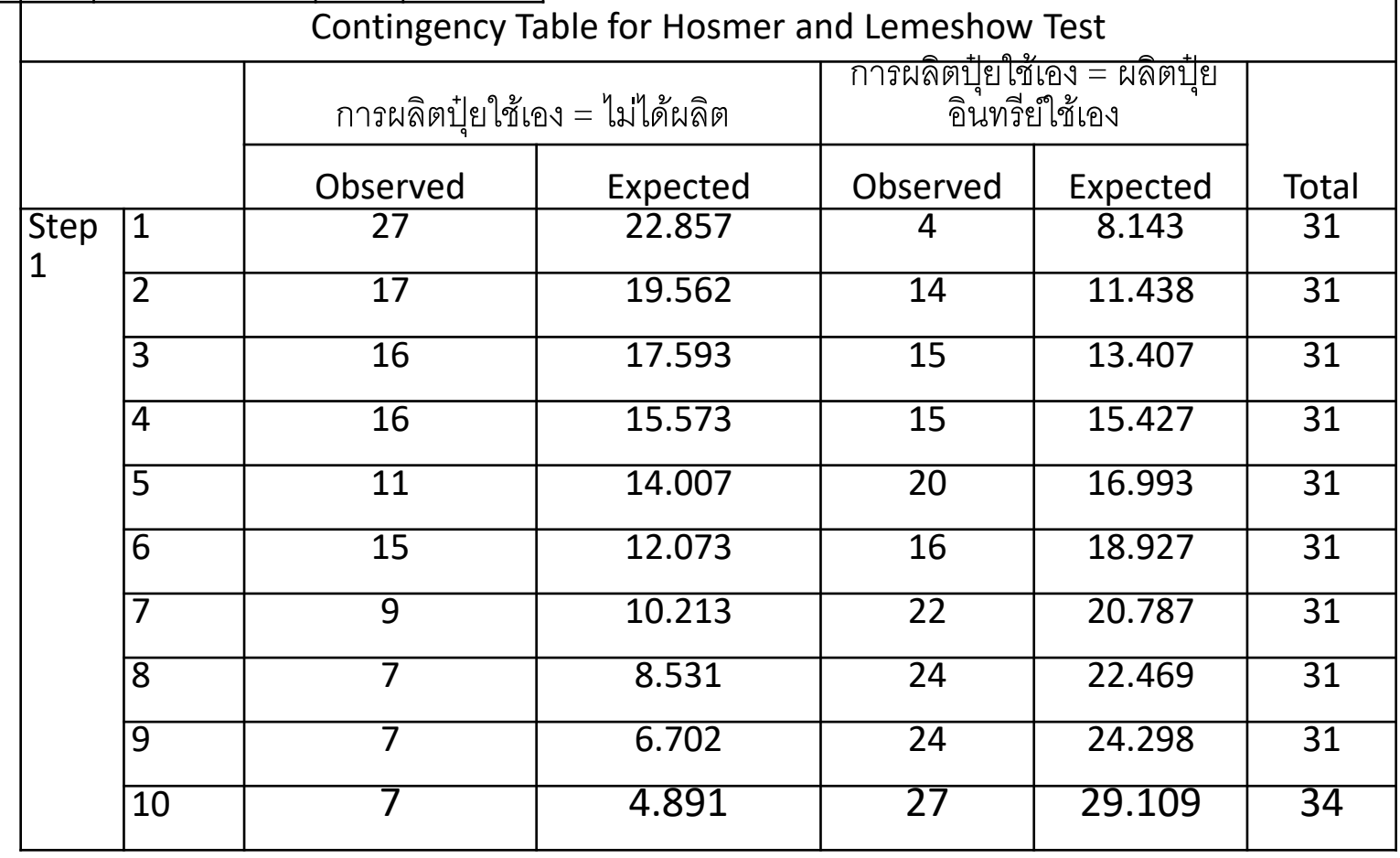

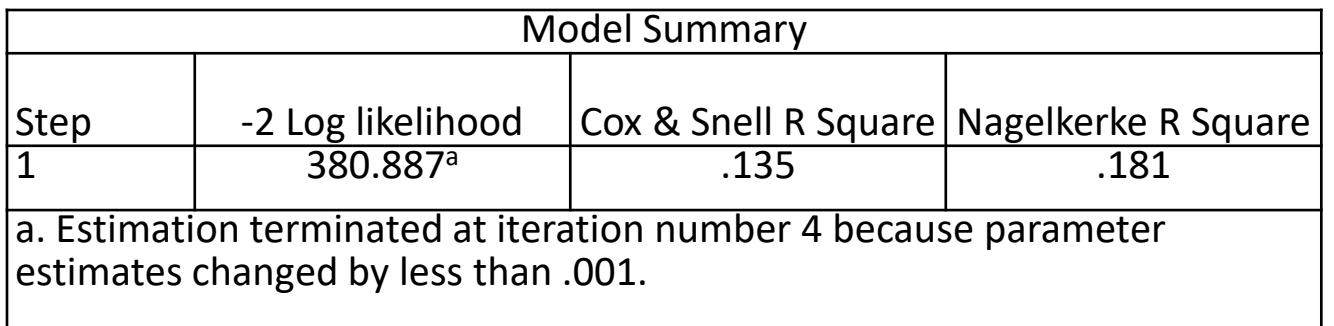

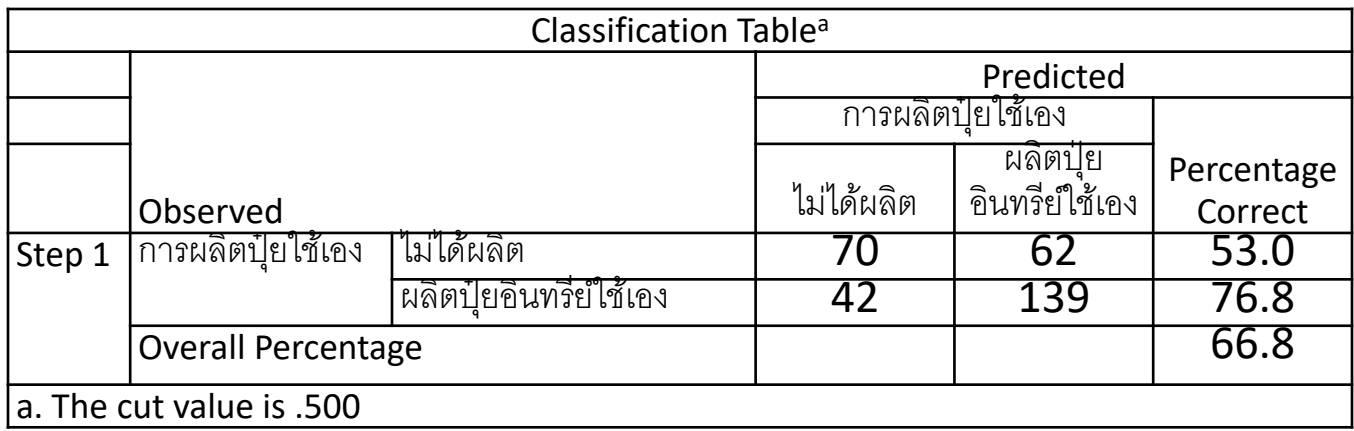

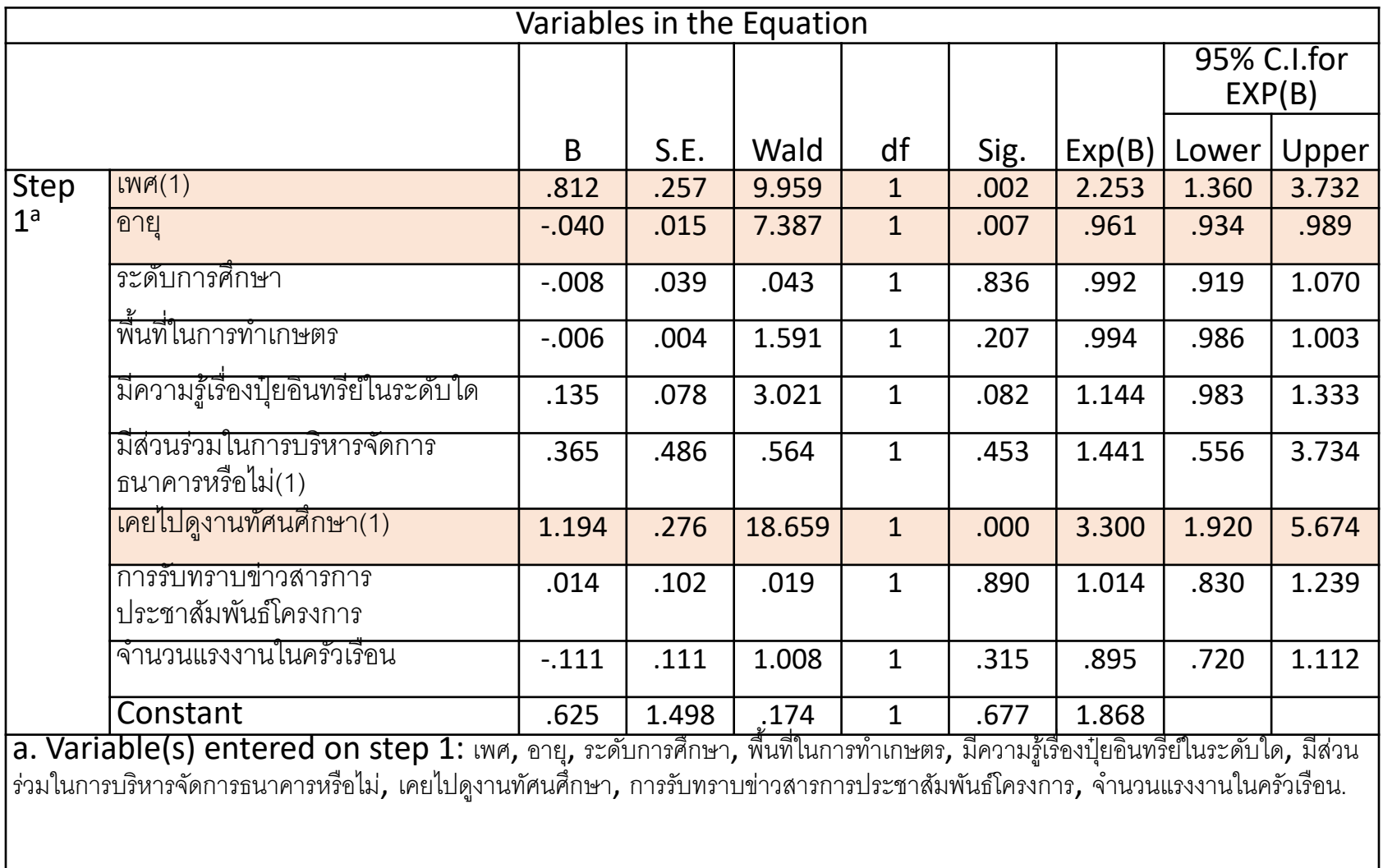

#### **2. Enter method with 3 independent variables**

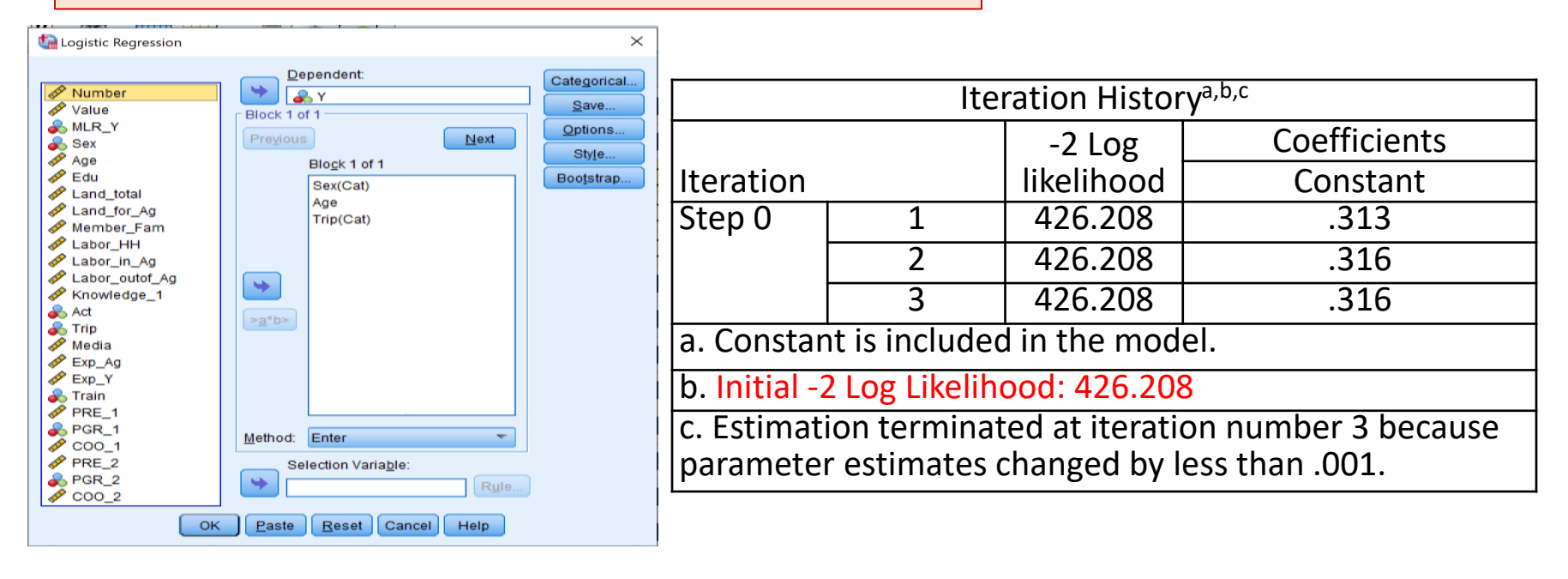

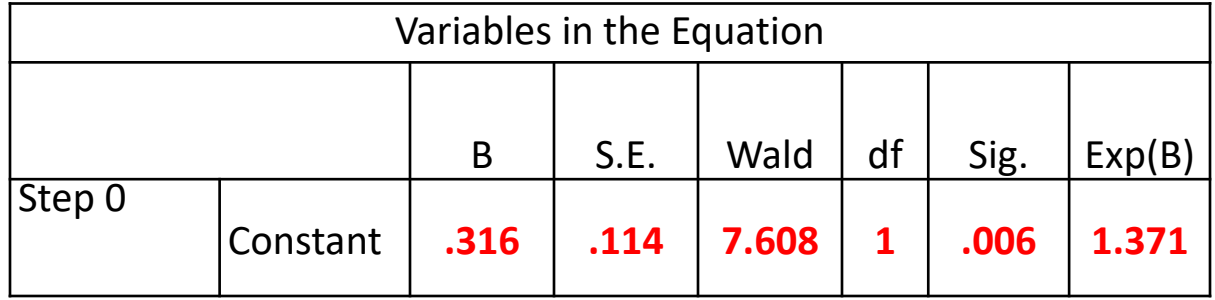

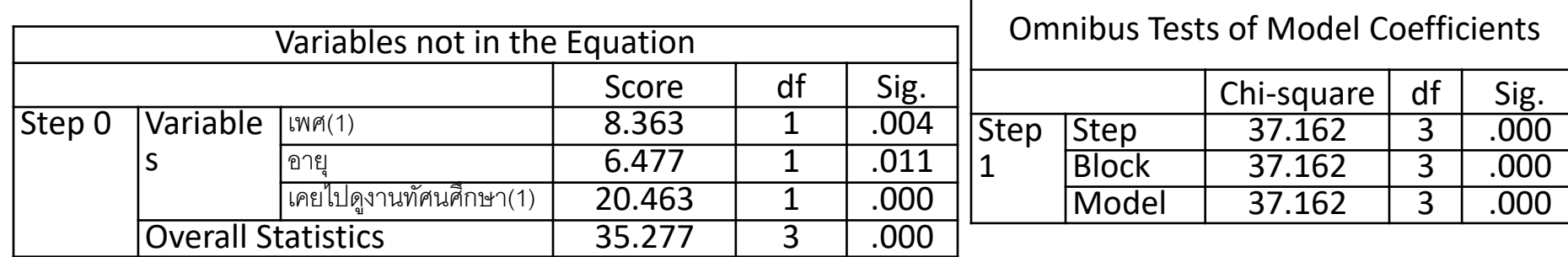

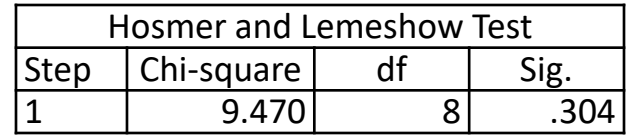

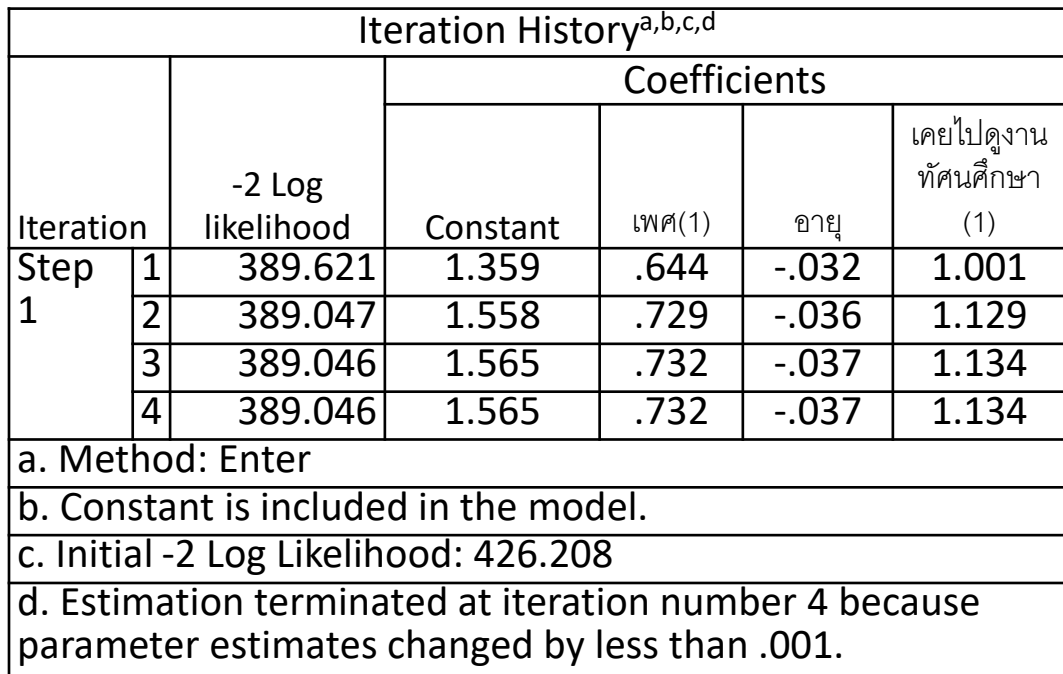

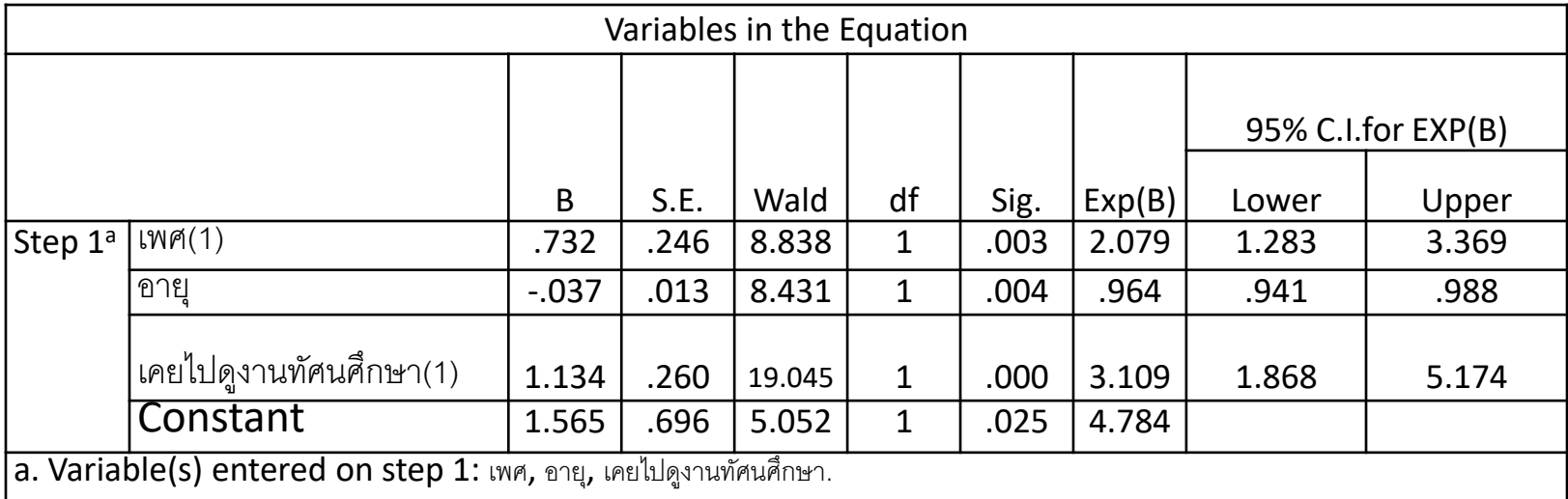

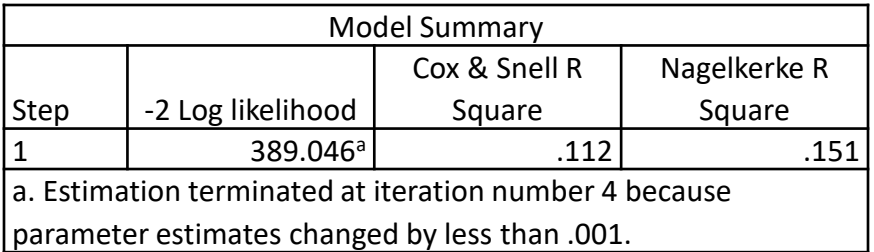

$$
\widehat{P}(\text{การผลิตปุ่ยใช้เอง} = 1) = \frac{e^{1.565+0.732 \text{ lWR} - 0.037 \text{ อายุ} + 1.134 \text{ การดูงานทัศนศึกษา}}{1+e^{1.565+0.732 \text{ lWR} - 0.037 \text{ อายุ} + 1.134 \text{ การดูงานทัศนศึกษา}}
$$

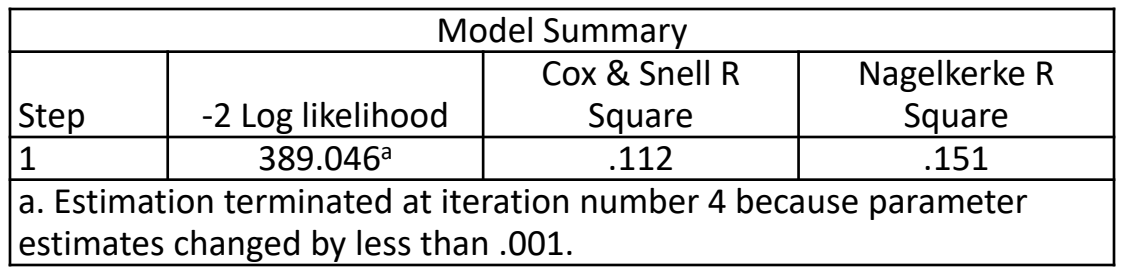

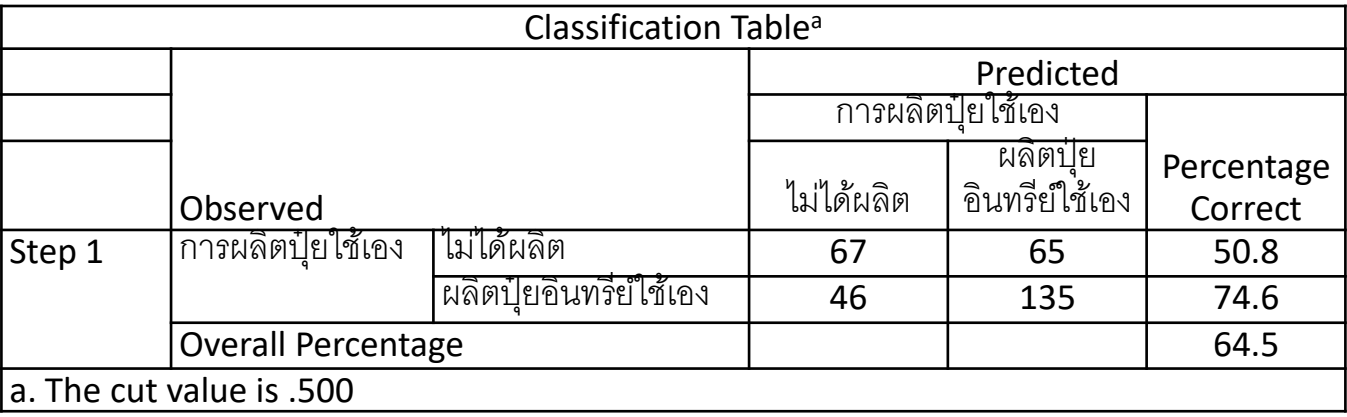

#### **3 . Forward LR**

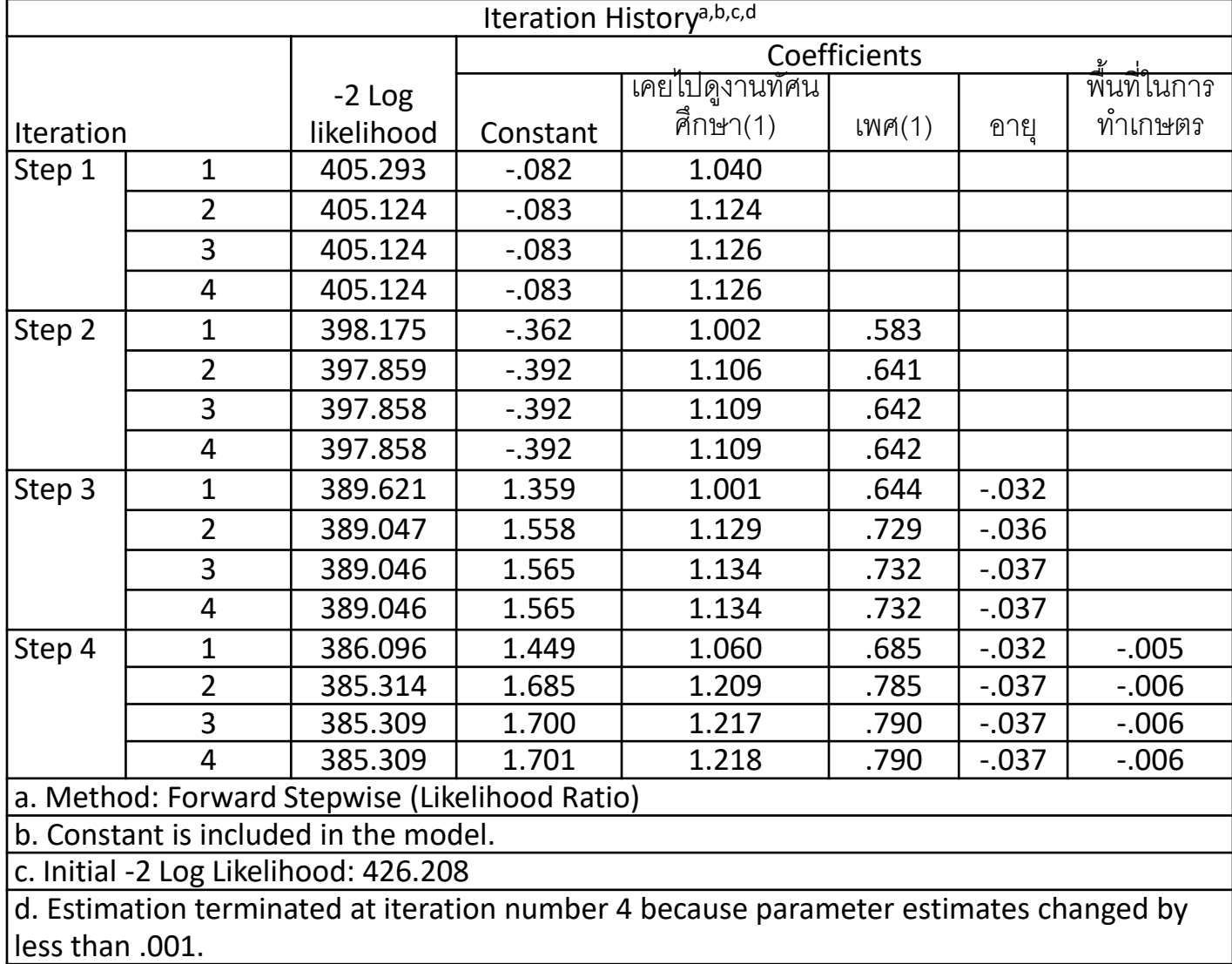

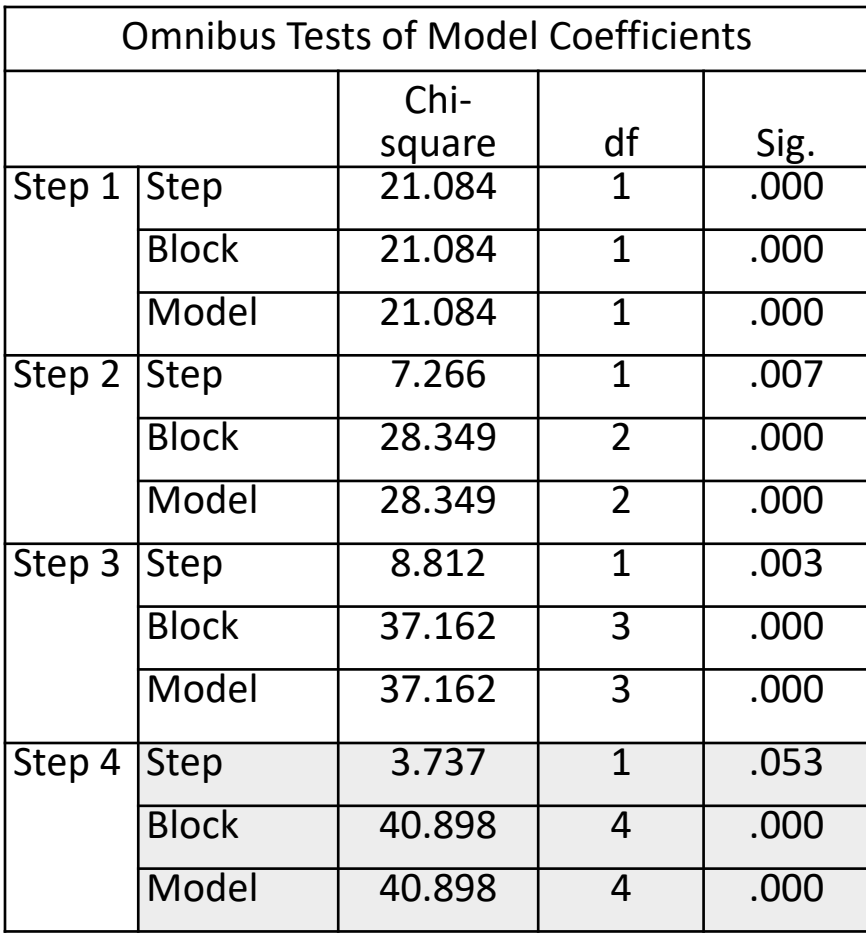

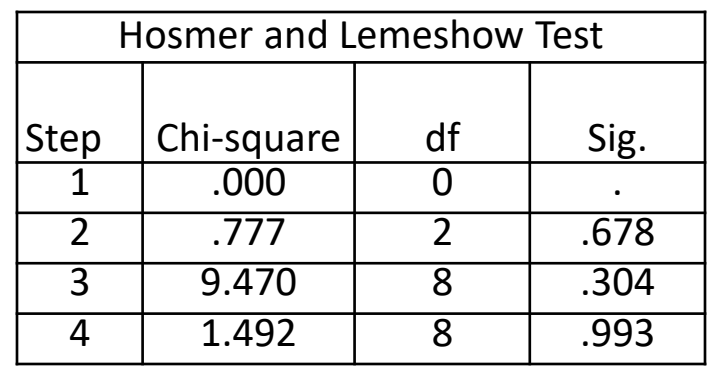

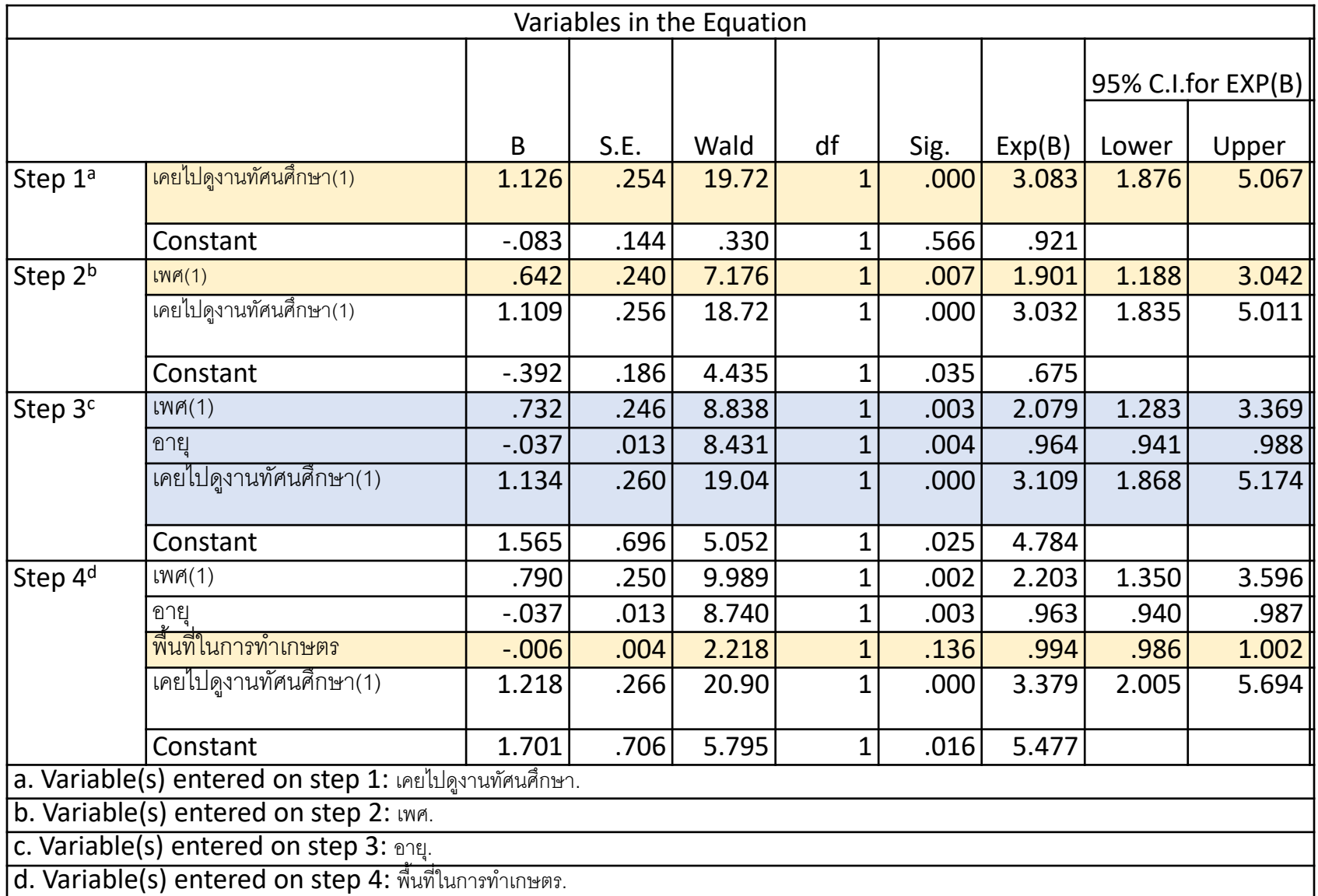

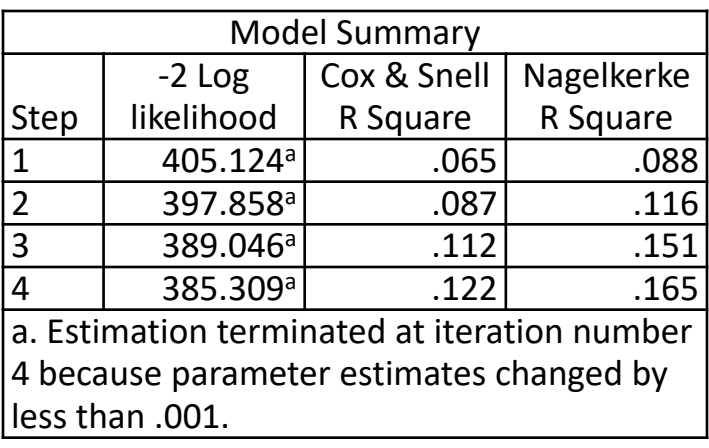

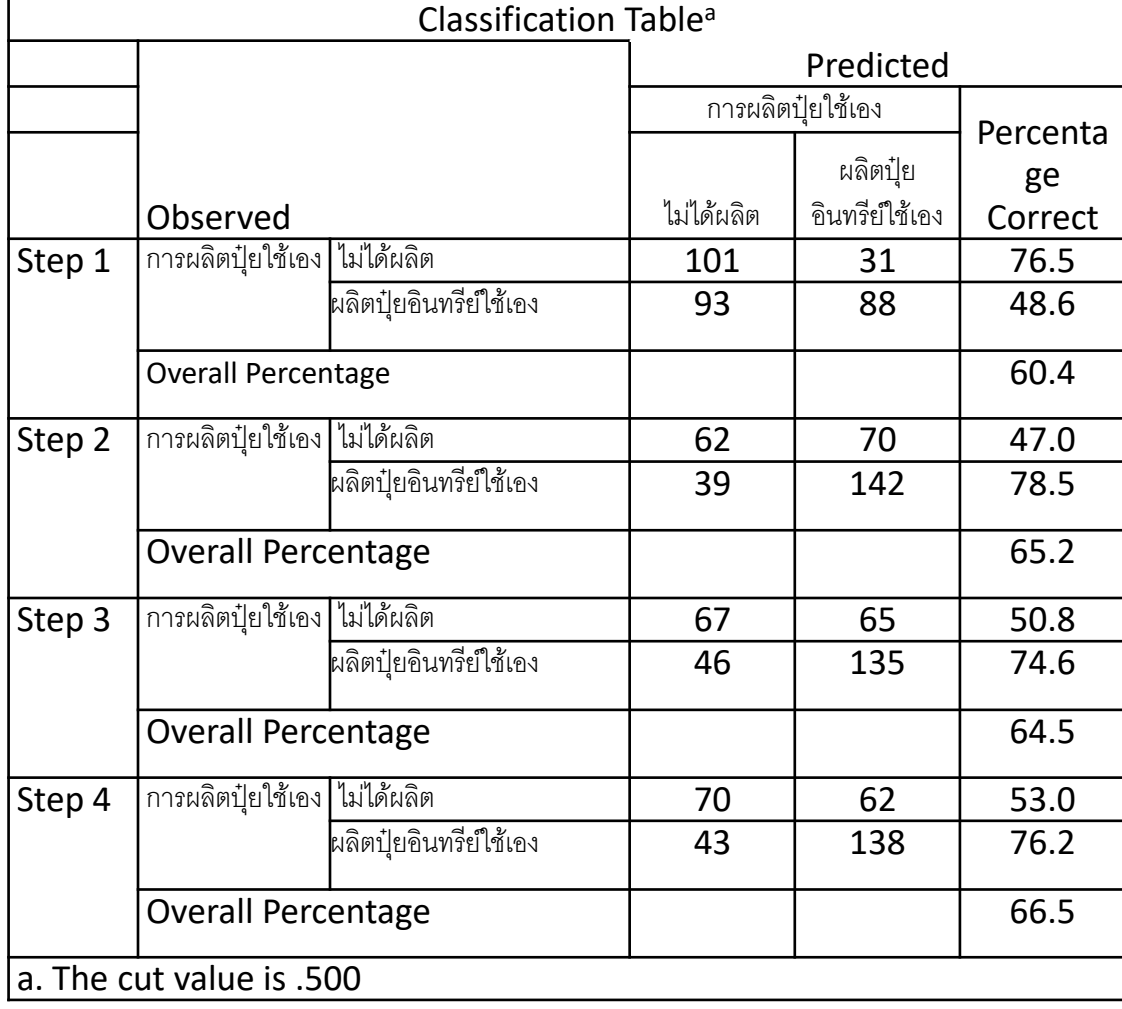

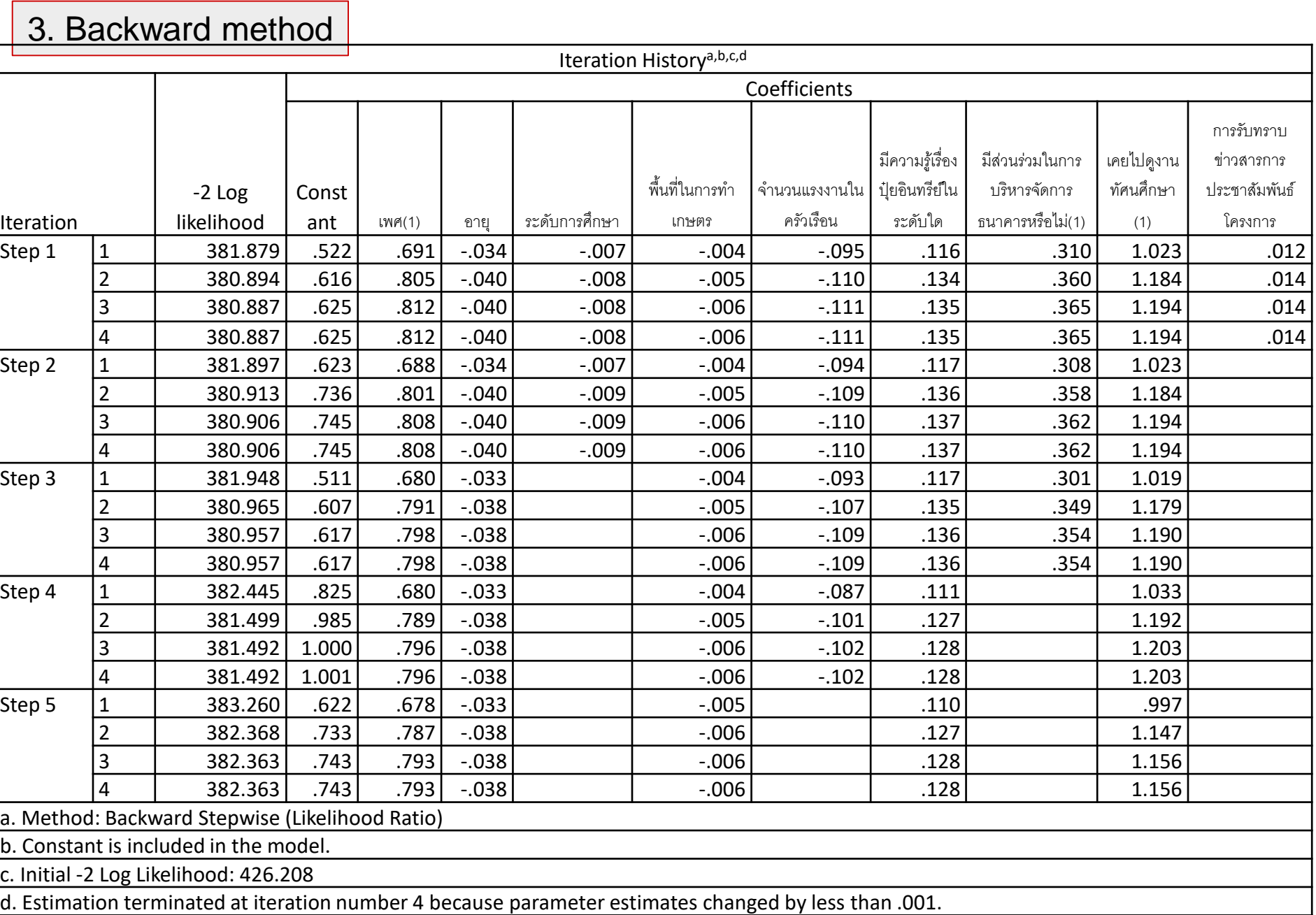

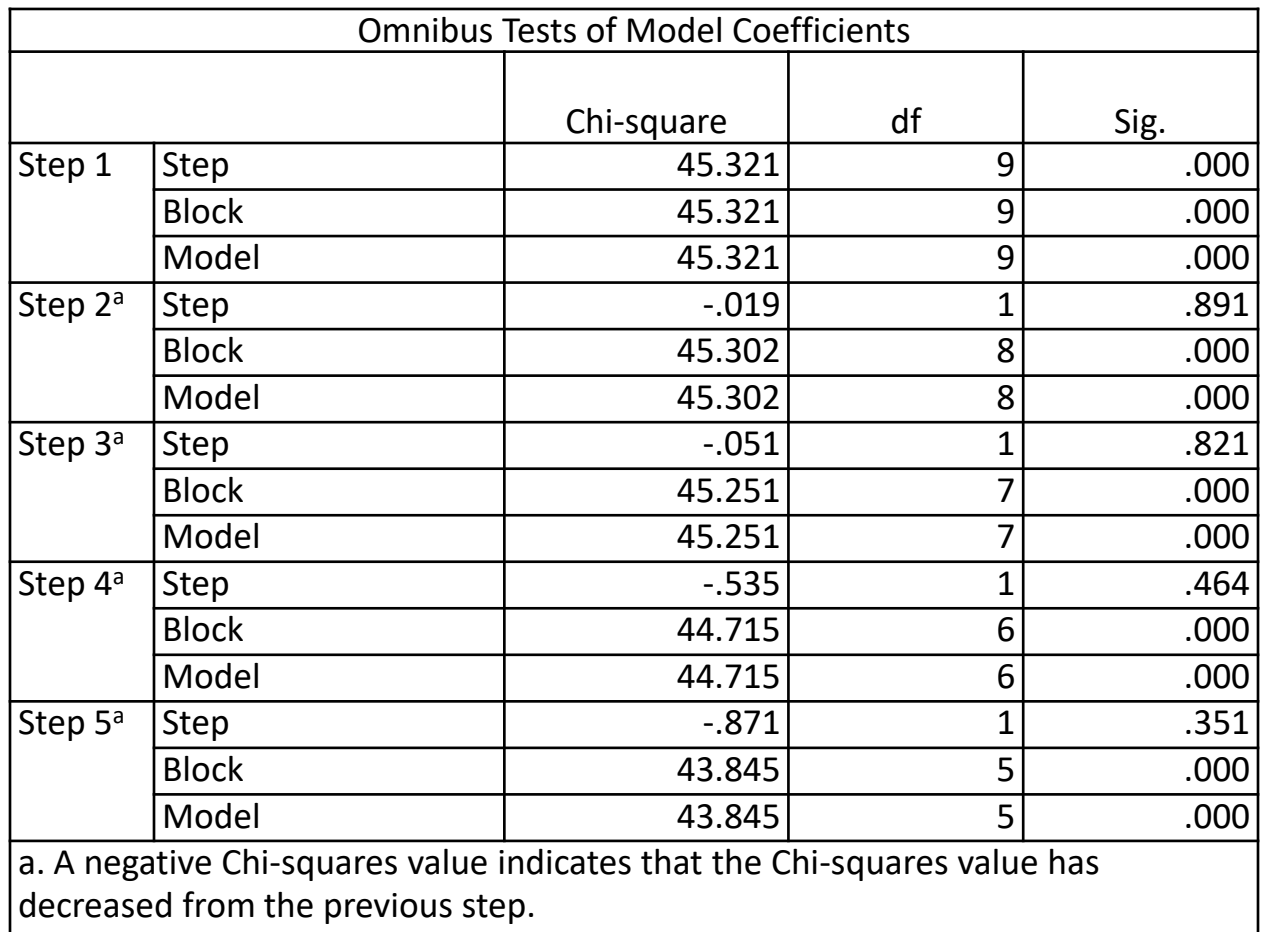

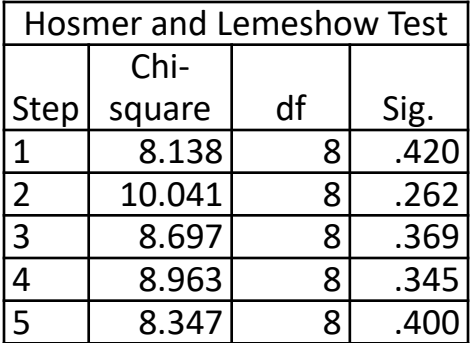

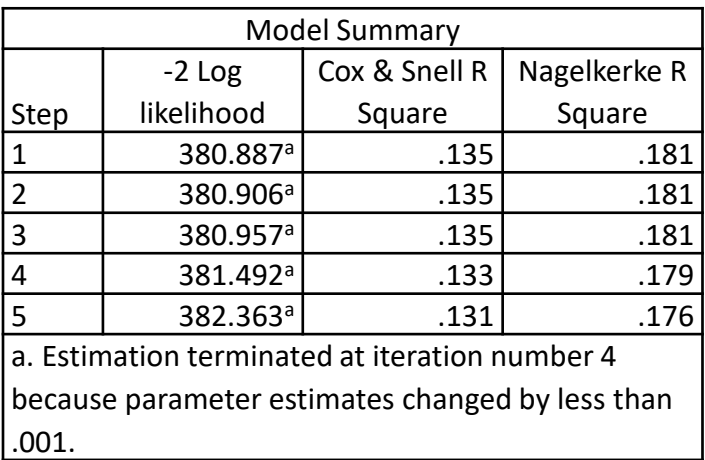

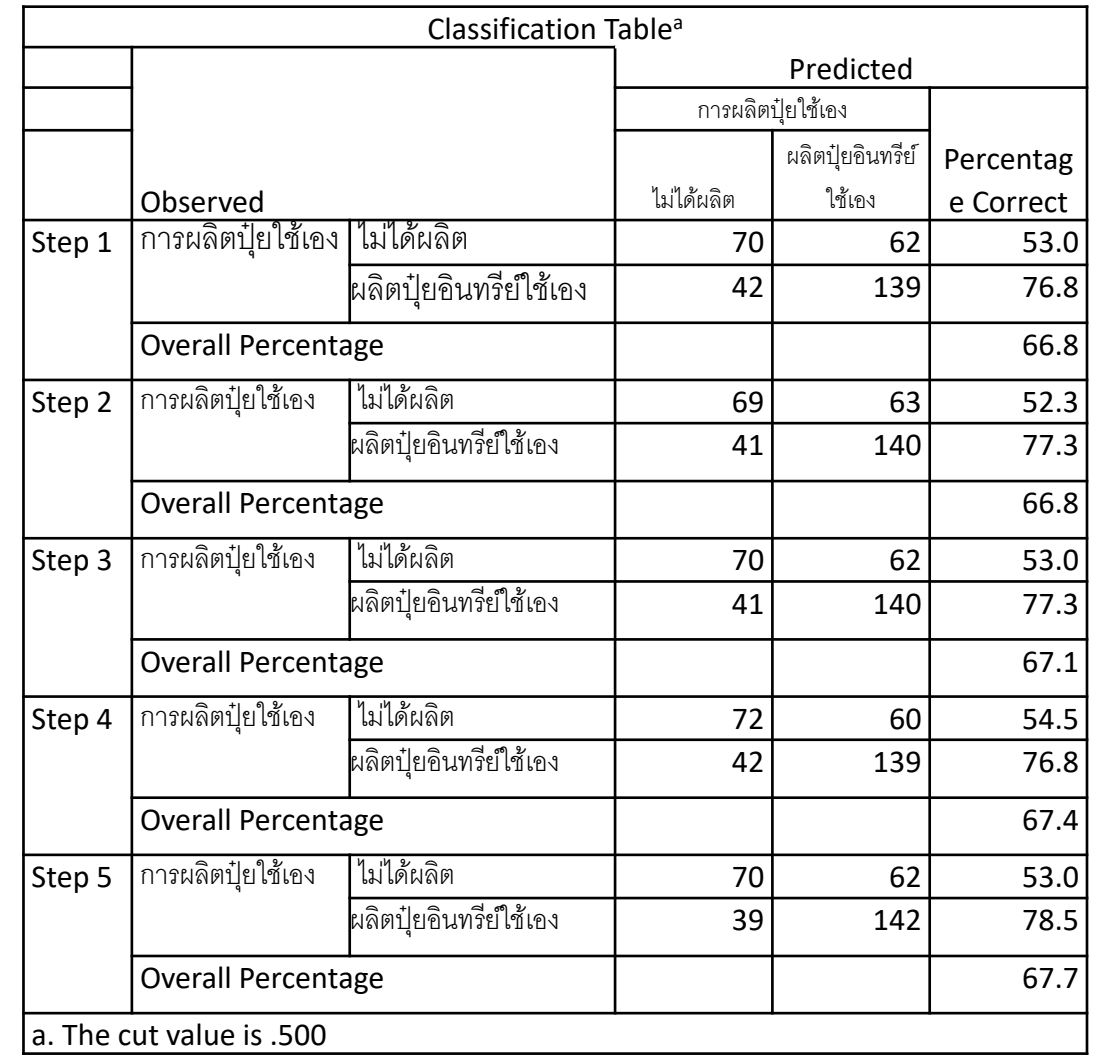

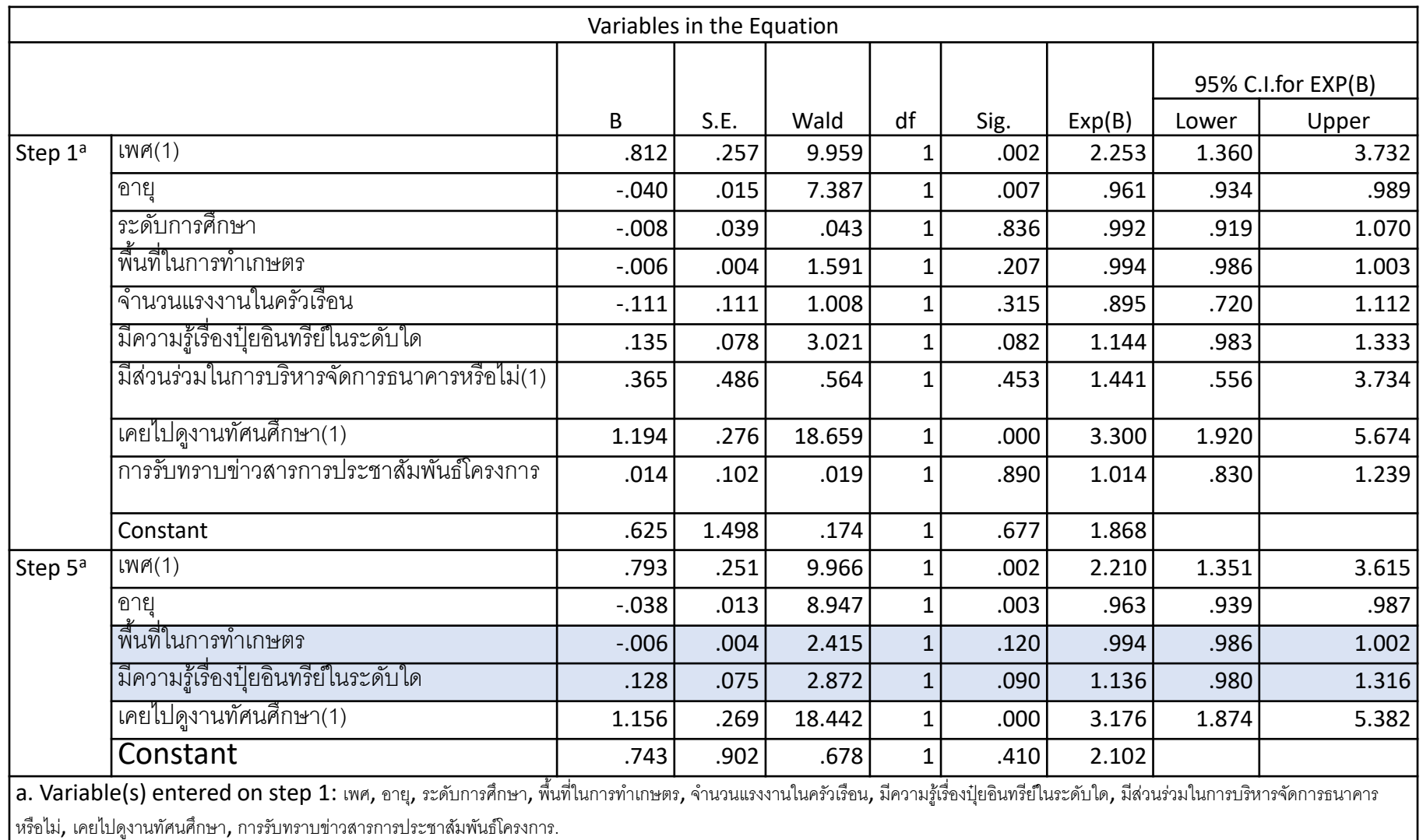
**1.Enter** 

$$
\widehat{P}(\text{nmarg}_\text{1}^{\text{marg}_\text{2}}\text{and}\text{1}) = \frac{e^{1.565 + 0.732 \text{ IWA} - 0.037 \text{ mT}}}{1 + e^{1.565 + 0.732 \text{ IWA} - 0.037 \text{ mT}}}
$$

#### **2.Forward LR Cox & Snell R Square = 12.2%**

(**การผลิตปุ๋ ยใช้เอง = 1) =**  .+. เพศ −. อายุ+. การดูงานทัศนศึกษา −. พื้นที่เกษตร + .+. เพศ −. อายุ+. การดูงานทัศนศึกษา −. พื้นที่เกษตร 3. Backward method **Cox & Snell R Square = 13.1%**

$$
\widehat{P(\text{nm}}\widehat{\mathbf{q}}\widehat{\mathbf{q}}\widehat
$$

**Dependent Variable : nominal**

- -number of group  $(k) > 2$
- -Choice of health plan

$$
Y = \begin{cases} 1; & \text{plan A} \\ 2; & \text{plan B} \\ 3; & \text{plan C} \end{cases} \quad \text{or} \quad Y = \begin{cases} 0; & \text{plan A} \\ 1; & \text{plan B} \\ 2; & \text{plan C} \end{cases}
$$

Y=0 as base or reference group

For k=3 groups

We have 2 logit function

$$
g_1(\underline{x}) = \ln[\frac{P(Y=1 \mid \underline{x})}{P(Y=0 \mid \underline{x})}]
$$
  
=  $\beta_{10} + \beta_{11}x_1 + \dots + \beta_{1p}x_p$   
 $g_2(\underline{x}) = \ln[\frac{P(Y=2 \mid \underline{x})}{P(Y=0 \mid \underline{x})}]$ 

$$
P(Y=0 \mid \underline{x}) = \frac{1}{1 + e^{g_1(\underline{x})} + e^{g_2(\underline{x})}} \qquad P(Y=1 \mid \underline{x}) = \frac{e^{g_1(\underline{x})}}{1 + e^{g_1(\underline{x})} + e^{g_2(\underline{x})}}
$$

$$
P(Y = 2 | \underline{x}) = \frac{e^{g_2(\underline{x})}}{1 + e^{g_1(\underline{x})} + e^{g_2(\underline{x})}}
$$

Odd Ratio of  $Y = j$  .vs.  $Y = 0$ For  $x=a$  .vs.  $x=b$  is

$$
OR_j[a,b) = \frac{P(Y=j \mid x=a) / P(Y=0 \mid x=a)}{P(Y=j \mid x=b) / P(Y=0 \mid x=b)}
$$

$$
Y = \begin{cases} 1 \\ 2 \\ \vdots \\ k \end{cases}
$$

#### $X_1, X_2, \ldots, X_n$  are quantitative and categorical Variable

SPSS: Analyze – Regression – Multinomial Logistic

$$
P(Y=i) = \frac{e^{g_i}}{\sum_{j=1}^k e^{g_j}}
$$

$$
g_i = \ln(\frac{P(group_i)}{P(group_j)}) = b_{i0} + b_{i1}X_1 + \dots + b_{ip}X_p
$$

- If all independent variables are categorical .
- We can use Log-Linear Model or Multinomial Logistics Regression.

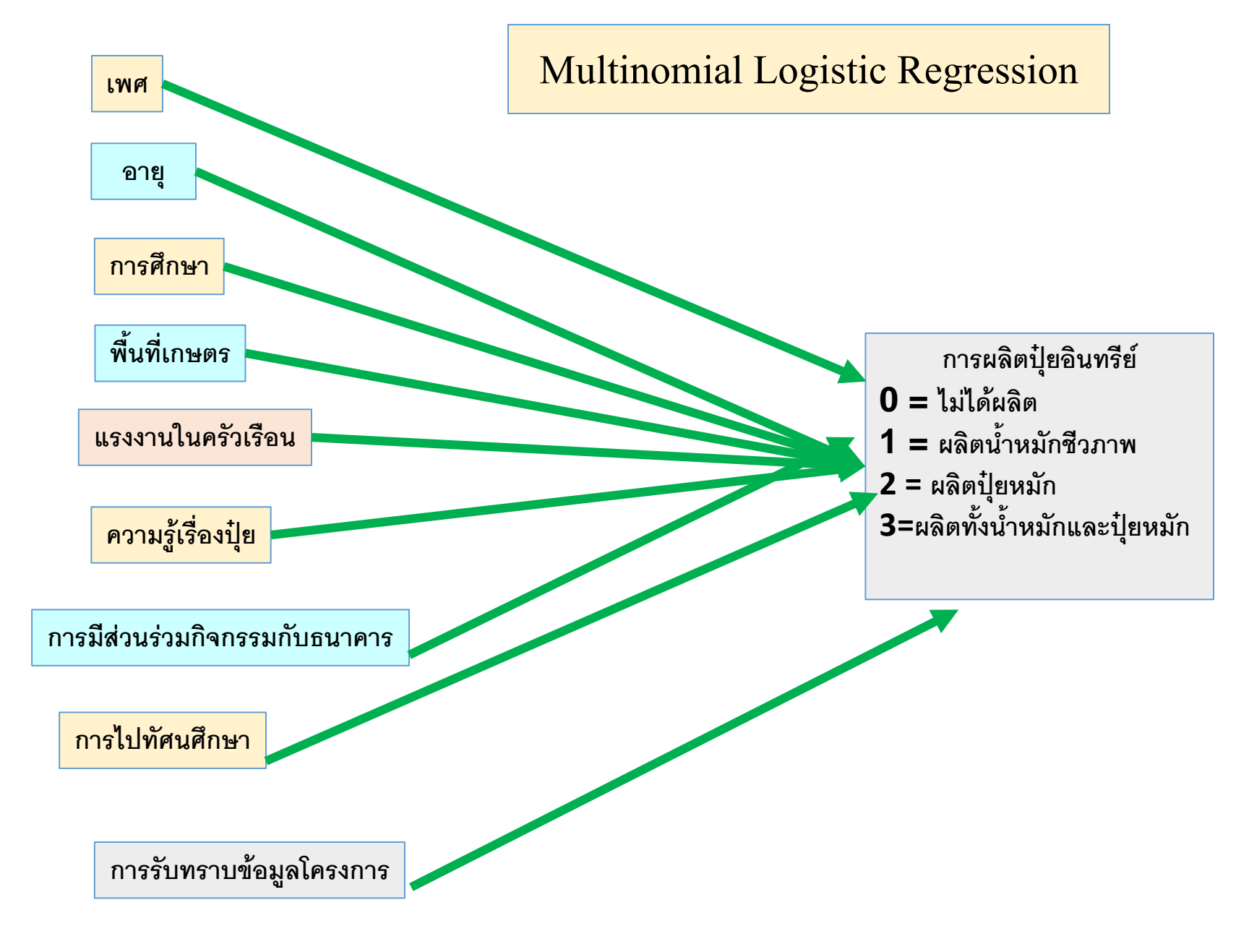

#### Warnings There are 939 (75.0%) cells (i.e., dependent variable levels by subpopulations) with zero frequencies.

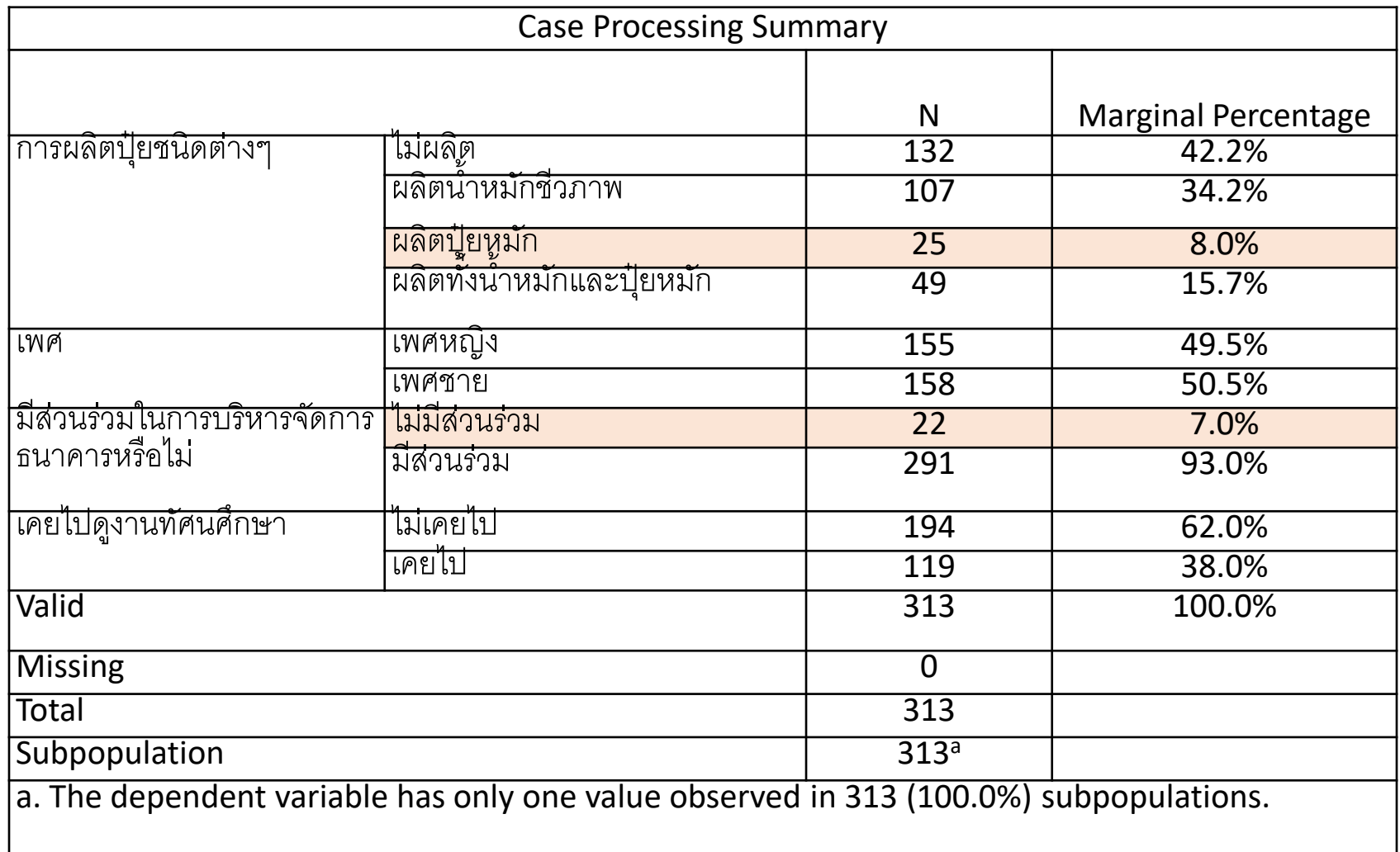

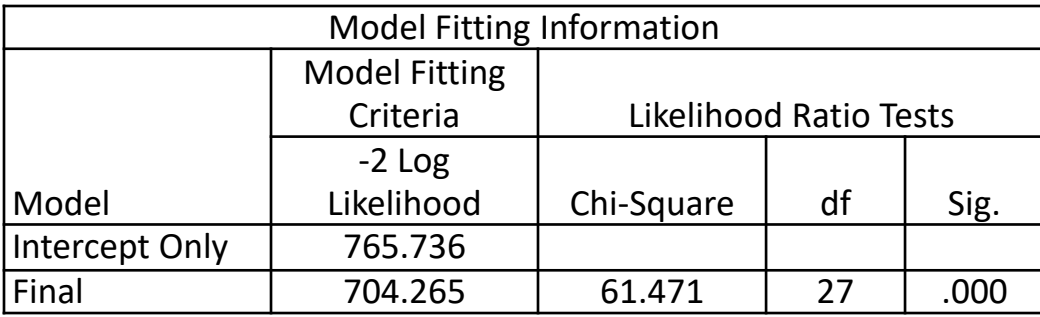

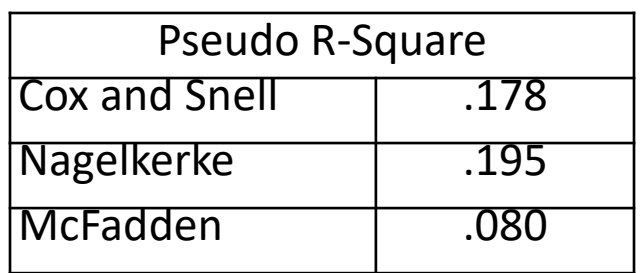

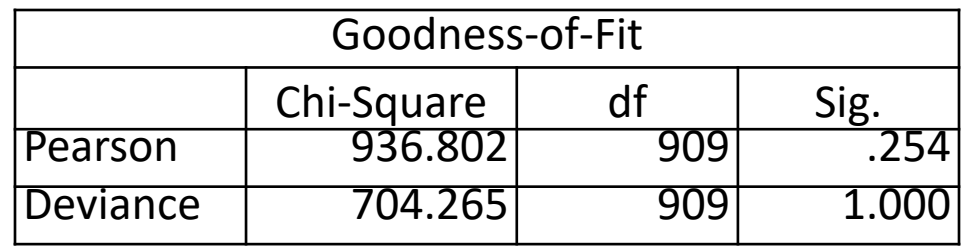

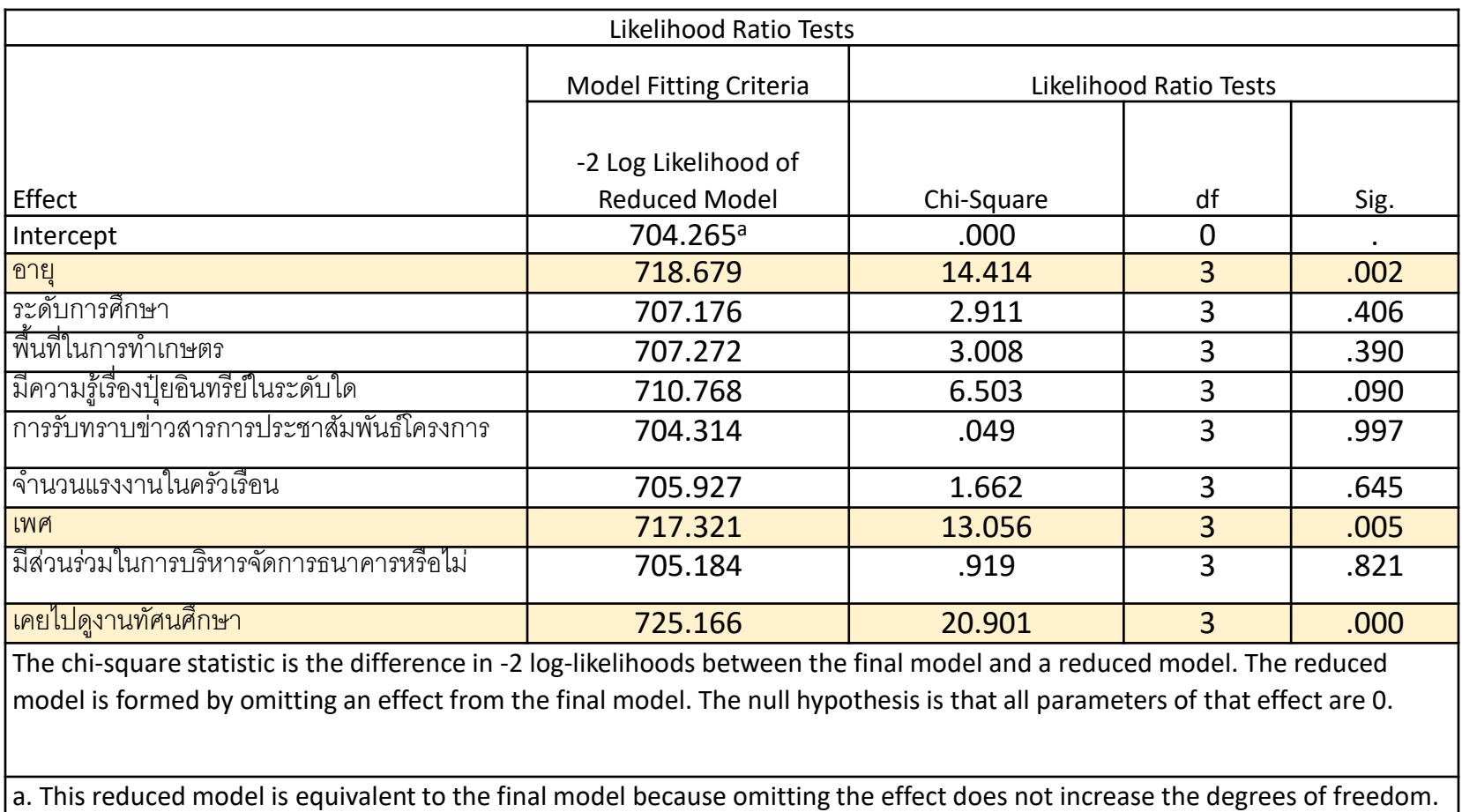

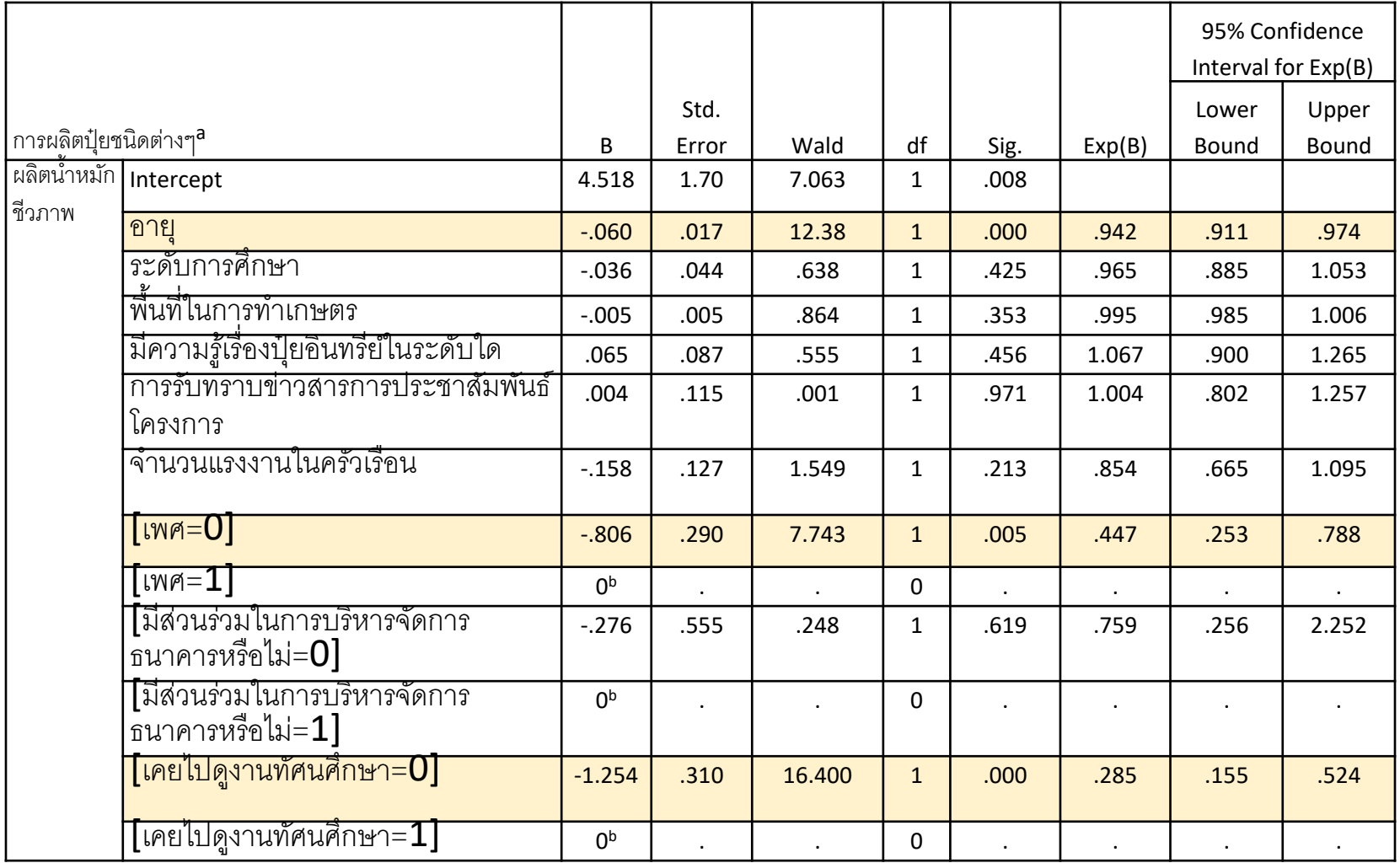

# **References**

กล ั ยาวานิชย์บัญชา (Kanlaya Vanichbuncha) *การวิเคราะห์สถิติขั้น สูงด้วย SPSS for Windows (Advanced Statistics with SPSS for Windows)*

กล ั ยาวานิชย์บัญชา (Kanlaya Vanichbuncha) *การวิเคราะห์ข้อมูล หลายตัวแปร (Multivariate analysis)*